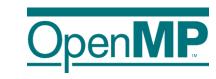

# **Programming OpenMP**

### Tasking

**Christian Terboven** 

Michael Klemm

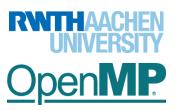

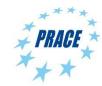

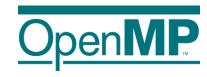

# **OpenMP Review**

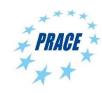

### The OpenMP Execution Model

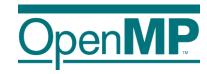

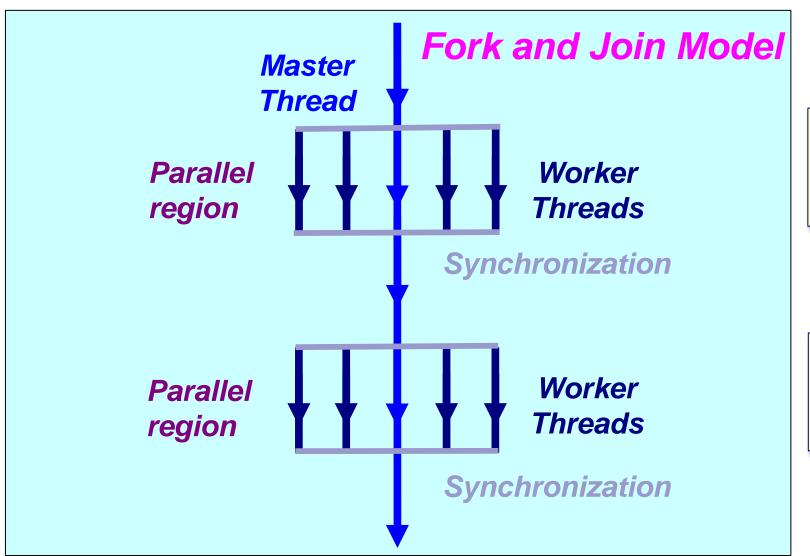

```
#pragma omp parallel
{
    ....
}
```

```
#pragma omp parallel
{
    ....
}
```

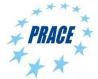

## **The Worksharing Constructs**

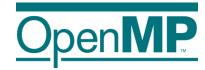

- The work is distributed over the threads
- Must be enclosed in a parallel region
- Must be encountered by all threads in the team, or none at all
- No implied barrier on entry
- Implied barrier on exit (unless the nowait clause is specified)
- A work-sharing construct does not launch any new threads

```
#pragma omp for
{
    ....
}
```

```
#pragma omp sections
{
          ....
}
```

```
#pragma omp single
{
          ....
}
```

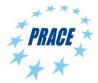

## The Single and Master Directives

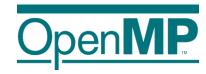

Single: only one thread in the team executes the code enclosed

Master: the master thread executes the code enclosed

```
#pragma omp master
{<code-block>}
```

There is no implied barrier on entry or exit!

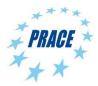

## The OpenMP Barrier

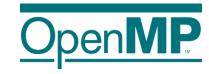

- Several constructs have an implied barrier
  - → This is another safety net (has implied flush by the way)
    the "nowait" clause
- This can help fine tuning the application
  - → But you'd better know what you're doing

The explicit barrier comes in quite handy then

```
#pragma omp barrier
```

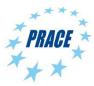

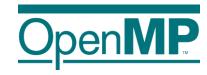

# **Tasking Motivation**

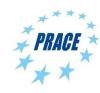

## **Sudoko for Lazy Computer Scientists**

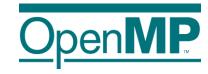

Lets solve Sudoku puzzles with brute multi-core force

|    | 6  |    |    |    |    |    | 8  | 11 |    |    | 15 | 14 |    |    | 16 |
|----|----|----|----|----|----|----|----|----|----|----|----|----|----|----|----|
| 15 | 11 |    |    |    | 16 | 14 |    |    |    | 12 |    |    | 6  |    |    |
| 13 |    | 9  | 12 |    |    |    |    | 3  | 16 | 14 |    | 15 | 11 | 10 |    |
| 2  |    | 16 |    | 11 |    | 15 | 10 | 1  |    |    |    |    |    |    |    |
|    | 15 | 11 | 10 |    |    | 16 | 2  | 13 | 8  | 9  | 12 |    |    |    |    |
| 12 | 13 |    |    | 4  | 1  | 5  | 6  | 2  | 3  |    |    |    |    | 11 | 10 |
| 5  |    | 6  | 1  | 12 |    | 9  |    | 15 | 11 | 10 | 7  | 16 |    |    | 3  |
|    | 2  |    |    |    | 10 |    | 11 | 6  |    | 5  |    |    | 13 |    | 9  |
| 10 | 7  | 15 | 11 | 16 |    |    |    | 12 | 13 |    |    |    |    |    | 6  |
| 9  |    |    |    |    |    | 1  |    |    | 2  |    | 16 | 10 |    |    | 11 |
| 1  |    | 4  | 6  | 9  | 13 |    |    | 7  |    | 11 |    | 3  | 16 |    |    |
| 16 | 14 |    |    | 7  |    | 10 | 15 | 4  | 6  | 1  |    |    |    | 13 | 8  |
| 11 | 10 |    | 15 |    |    |    | 16 | 9  | 12 | 13 |    |    | 1  | 5  | 4  |
|    |    | 12 |    | 1  | 4  | 6  |    | 16 |    |    |    | 11 | 10 |    |    |
|    |    | 5  |    | 8  | 12 | 13 |    | 10 |    |    | 11 | 2  |    |    | 14 |
| 3  | 16 |    |    | 10 |    |    | 7  |    |    | 6  |    |    |    | 12 |    |

(1) Search an empty field

- (2) Try all numbers:
  - (2 a) Check Sudoku
    - If invalid: skip
    - If valid: Go to next field

Wait for completion

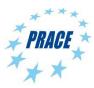

#### Parallel Brute-force Sudoku

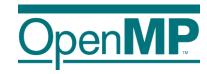

This parallel algorithm finds all valid solutions

|    |    |    | _  |    |    |    | <u> </u> |    |    |    |    |    |    |    |    |
|----|----|----|----|----|----|----|----------|----|----|----|----|----|----|----|----|
|    | 6  |    |    |    |    |    | 8        | 11 |    |    | 15 | 14 |    |    | 16 |
| 15 | 11 |    |    |    | 16 | 14 |          |    |    | 12 |    |    | 6  |    |    |
| 13 |    | 9  | 12 |    |    |    |          | 3  | 16 | 14 |    | 15 | 11 | 10 |    |
| 2  |    | 16 |    | 11 |    | 15 | 10       | 1  |    |    |    |    |    |    |    |
|    | 15 | 11 | 10 |    |    | 16 | 2        | 13 | 8  | 9  | 12 |    |    |    |    |
| 12 | 13 |    |    | 4  | 1  | 5  | 6        | 2  | 3  |    |    |    |    | 11 | 10 |
| 5  |    | 6  | 1  | 12 |    | 9  |          | 15 | 11 | 10 | 7  | 16 |    |    | 3  |
|    | 2  |    |    |    | 10 |    | 11       | 6  |    | 5  |    |    | 13 |    | 9  |
| 10 | 7  | 15 | 11 | 16 |    |    |          | 12 | 13 |    |    |    |    |    | 6  |
| 9  |    |    |    |    |    | 1  |          |    | 2  |    | 16 | 10 |    |    | 11 |
| 1  |    | 4  | 6  | 9  | 13 |    |          | 7  |    | 11 |    | 3  | 16 |    |    |
| 16 | 14 |    |    | 7  |    | 10 | 15       | 4  | 6  | 1  |    |    |    | 13 | 8  |
| 11 | 10 |    | 15 |    |    |    | 16       | 9  | 12 | 13 |    |    | 1  | 5  | 4  |
|    |    | 12 |    | 1  | 4  | 6  |          | 16 |    |    |    | 11 | 10 |    |    |
|    |    | 5  |    | 8  | 12 | 13 |          | 10 |    |    | 11 | 2  |    |    | 14 |
| 3  | 16 |    |    | 10 |    |    | 7        |    |    | 6  |    |    |    | 12 |    |

(1) Search an empty fie

(2) Try all numbers:

(2 a) Check Sudoku

If invalid: skip

■ If valid: Go to ne: #pragma omp task

first call contained in a
#pragma omp parallel
#pragma omp single
such that one tasks starts the
execution of the algorithm

needs to work on a new copy of the Sudoku board

Wait for completion

#pragma omp taskwait
wait for all child tasks

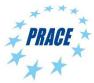

#### **Performance Evaluation**

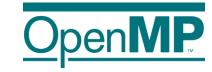

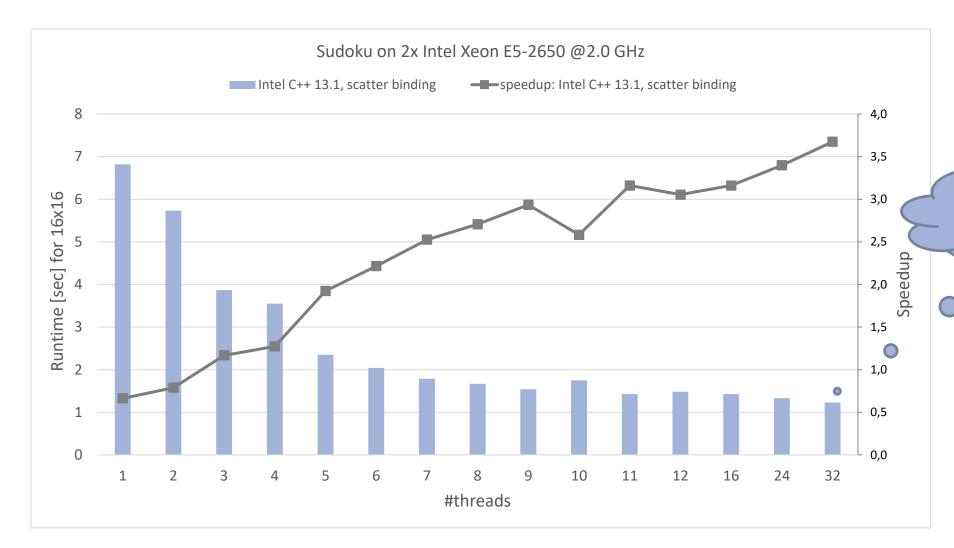

Is this the best we can can do?

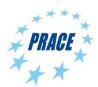

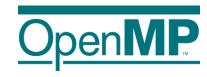

# **Tasking Overview**

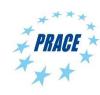

#### What is a task in OpenMP?

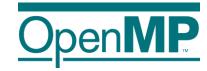

- Tasks are work units whose execution
  - → may be deferred or...
  - → ... can be executed immediately
- Tasks are composed of
  - → code to execute, a data environment (initialized at creation time), internal control variables (ICVs)
- Tasks are created...
  - ... when reaching a parallel region  $\rightarrow$  implicit tasks are created (per thread)
  - ... when encountering a task construct  $\rightarrow$  explicit task is created
  - ... when encountering a taskloop construct  $\rightarrow$  explicit tasks per chunk are created
  - ... when encountering a target construct  $\rightarrow$  target task is created

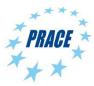

#### Tasking execution model

Open**MP** 

- Supports unstructured parallelism
  - unbounded loops

```
while ( <expr> ) {
    ...
}
```

recursive functions

```
void myfunc( <args> )
{
    ...; myfunc( <newargs> ); ...;
}
```

- Several scenarios are possible:
  - → single creator, multiple creators, nested tasks (tasks & WS)
- All threads in the team are candidates to execute tasks

Example (unstructured parallelism)

```
#pragma omp parallel
#pragma omp master
while (elem != NULL) {
    #pragma omp task
       compute(elem);
    elem = elem->next;
}
```

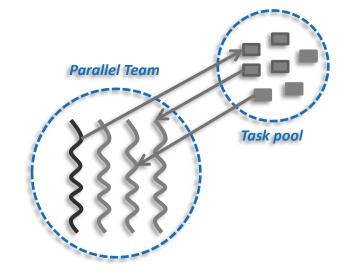

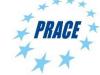

#### The task construct

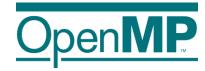

Deferring (or not) a unit of work (executable for any member of the team)

```
#pragma omp task [clause[[,] clause]...]
{structured-block}
```

!\$omp task [clause[[,] clause]...]
...structured-block...
!\$omp end task

Where clause is one of:

| → private(list)               |                  |  |  |
|-------------------------------|------------------|--|--|
| → firstprivate(list)          |                  |  |  |
| → shared(list)                | Data Environment |  |  |
| → default(shared   none)      |                  |  |  |
| in_reduction(r-id: list)      |                  |  |  |
| → allocate([allocator:] list) | Miscellaneous    |  |  |
| → detach(event-handler)       | iviiscellaneous  |  |  |

| → if(scalar-expression)    |                   |
|----------------------------|-------------------|
| → mergeable                | Cutoff Strategies |
| → final(scalar-expression) |                   |
| → depend(dep-type: list)   | Synchronization   |
| → untied                   |                   |
| → priority(priority-value) | Task Scheduling   |
| → affinity(list)           |                   |

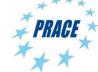

#### Task scheduling: tied vs untied tasks

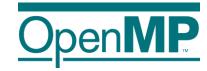

- Tasks are tied by default (when no untied clause present)
  - → tied tasks are executed always by the same thread (not necessarily creator)
  - → tied tasks may run into performance problems
- Programmers may specify tasks to be untied (relax scheduling)

```
#pragma omp task untied
{structured-block}
```

- → can potentially switch to any thread (of the team)
- → bad mix with thread based features: thread-id, threadprivate, critical regions...
- → gives the runtime more flexibility to schedule tasks
- → but most of OpenMP implementations doesn't "honor" untied ⊗

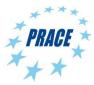

## Task scheduling: taskyield directive

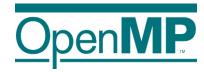

- Task scheduling points (and the taskyield directive)
  - → tasks can be suspended/resumed at TSPs → some additional constraints to avoid deadlock problems
  - → implicit scheduling points (creation, synchronization, ...)
  - → explicit scheduling point: the taskyield directive

```
#pragma omp taskyield
```

Scheduling [tied/untied] tasks: example

```
#pragma omp parallel
#pragma omp single
{
    #pragma omp task untied
    {
        foo();
        #pragma omp taskyield
        bar()
    }
}
```

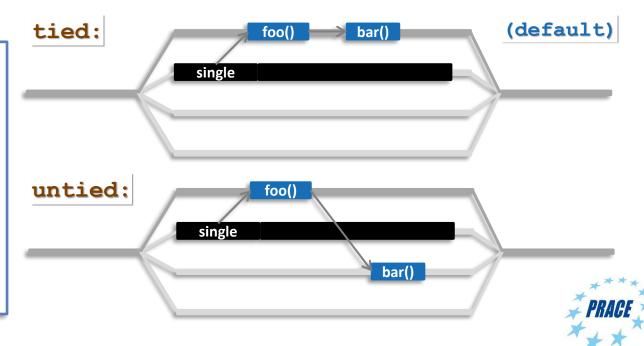

## Task scheduling: programmer's hints

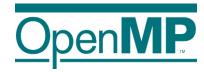

Programmers may specify a priority value when creating a task

```
#pragma omp task priority(pvalue)
{structured-block}
```

- → pvalue: the higher → the best (will be scheduled earlier)
- → once a thread becomes idle, gets one of the highest priority tasks

```
#pragma omp parallel
#pragma omp single
{
  for ( i = 0; i < SIZE; i++) {
    #pragma omp task priority(1)
    { code_A; }
}
  #pragma omp task priority(100)
  { code_B; }
  ...
}</pre>
```

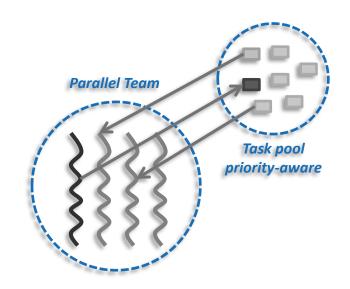

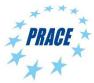

#### Task synchronization: taskwait directive

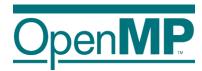

- The taskwait directive (shallow task synchronization)
  - → It is a stand-alone directive

```
#pragma omp taskwait
```

→ wait on the completion of child tasks of the current task; just direct children, not all descendant tasks; includes an implicit task scheduling point (TSP)

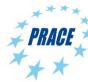

#### Task synchronization: barrier semantics

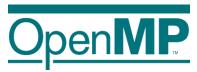

- OpenMP barrier (implicit or explicit)
  - → All tasks created by any thread of the current team are guaranteed to be completed at barrier exit

```
#pragma omp barrier
```

→ And all other implicit barriers at parallel, sections, for, single, etc...

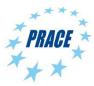

### Task synchronization: taskgroup construct

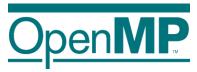

- The taskgroup construct (deep task synchronization)
  - → attached to a structured block; completion of all descendants of the current task; TSP at the end

```
#pragma omp taskgroup [clause[[,] clause]...]
{structured-block}
```

→ where clause (could only be): reduction(reduction-identifier: list-items)

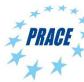

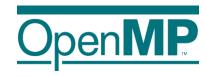

## **Data Environment**

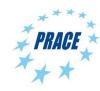

#### **Explicit data-sharing clauses**

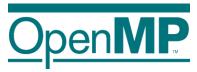

Explicit data-sharing clauses (shared, private and firstprivate)

```
#pragma omp task shared(a)
{
    // Scope of a: shared
}
```

```
#pragma omp task private(b)
{
    // Scope of b: private
}
```

```
#pragma omp task firstprivate(c)
{
    // Scope of c: firstprivate
}
```

- If default clause present, what the clause says
  - > shared: data which is not explicitly included in any other data sharing clause will be shared
  - → none: compiler will issue an error if the attribute is not explicitly set by the programmer (very useful!!!)

```
#pragma omp task default(shared)
{
   // Scope of all the references, not explicitly
   // included in any other data sharing clause,
   // and with no pre-determined attribute: shared
}
```

```
#pragma omp task default(none)
{
   // Compiler will force to specify the scope for
   // every single variable referenced in the context
}

Hint: Use default(none) to be forced to think about every
variable if you do not see clearly.
```

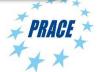

#### Pre-determined data-sharing attributes

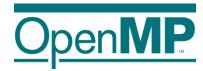

- threadprivate variables are threadprivate (1)
- dynamic storage duration objects are shared (malloc, new,...) (2)
- static data members are shared (3)
- variables declared inside the construct
  - → static storage duration variables are shared (4)
  - → automatic storage duration variables are private (5)
- the loop iteration variable(s)...

```
int A[SIZE];
#pragma omp threadprivate(A)

// ...
#pragma omp task
{
    // A: threadprivate
}
```

```
int *p;

p = malloc(sizeof(float)*SIZE);

#pragma omp task
{
    // *p: shared
}
```

```
#pragma omp task
{
   int x = MN;
   // Scope of x: private
}
```

```
#pragma omp task
{
    static int y;
    // Scope of y: shared
}
```

```
void foo(void) {
   static int s = MN;
}

#pragma omp task
{
   foo(); // s@foo(): shared
}
```

## Implicit data-sharing attributes (in-practice)

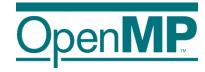

- Implicit data-sharing rules for the task region
  - → the shared attribute is lexically inherited
  - → in any other case the variable is firstprivate

```
int a = 1;
void foo() {
   int b = 2, c = 3;
   #pragma omp parallel private(b)
      int d = 4;
      #pragma omp task
         int e = 5;
         // Scope of a:
         // Scope of b:
         // Scope of c:
         // Scope of d:
         // Scope of e:
```

- → Pre-determined rules (could not change)
- → Explicit data-sharing clauses (+ default)
- → Implicit data-sharing rules
- (in-practice) variable values within the task:
  - → value of a: 1
  - → value of b: x // undefined (undefined in parallel)
  - → value of c: 3
  - > value of d: 4
  - → value of e: 5

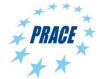

## Task reductions (using taskgroup)

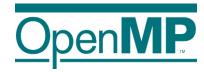

- Reduction operation
  - → perform some forms of recurrence calculations
  - → associative and commutative operators
- The (taskgroup) scoping reduction clause

```
#pragma omp taskgroup task_reduction(op: list)
{structured-block}
```

- → Register a new reduction at [1]
- → Computes the final result after [3]
- The (task) in\_reduction clause [participating]

```
#pragma omp task in_reduction(op: list)
{structured-block}
```

→ Task participates in a reduction operation [2]

```
int res = 0;
node t* node = NULL;
#pragma omp parallel
 #pragma omp single
   #pragma omp taskgroup task reduction(+: res)
   { // [1]
     while (node) {
      #pragma omp task in_reduction(+: res) \
               firstprivate(node)
      { // [2]
        res += node->value;
      node = node->next;
   } // [3]
```

## Task reductions (+ modifiers)

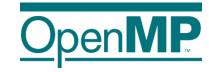

- Reduction modifiers
  - Former reductions clauses have been extended
  - → task modifier allows to express task reductions
  - → Registering a new task reduction [1]
  - → Implicit tasks participate in the reduction [2]
  - → Compute final result after [4]
- The (task) in\_reduction clause [participating]

```
#pragma omp task in_reduction(op: list)
{structured-block}
```

→ Task participates in a reduction operation [3]

```
int res = 0;
node t* node = NULL;
#pragma omp parallel reduction(task,+: res)
{ // [1][2]
 #pragma omp single
   #pragma omp taskgroup
     while (node) {
      #pragma omp task in_reduction(+: res) \
               firstprivate(node)
      { // [3]
        res += node->value;
      node = node->next;
} // [4]
```

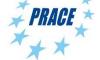

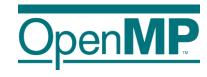

# **Tasking illustrated**

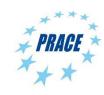

#### Fibonacci illustrated

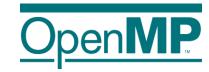

```
int main(int argc,
              char* argv[])
         [\ldots]
        #pragma omp parallel
             #pragma omp single
                fib(input);
10
11
         [\ldots]
12
13 }
```

```
int fib(int n)
        if (n < 2) return n;</pre>
15
16
        int x, y;
        #pragma omp task shared(x)
17
18
             x = fib(n - 1);
19
20
        #pragma omp task shared(y)
21
22
             y = fib(n - 2);
23
24
        #pragma omp taskwait
25
26
             return x+y;
27 }
```

- Only one Task / Thread enters fib() from main(), it is responsible for creating the two initial work tasks
- Taskwait is required, as otherwise x and y would get lost

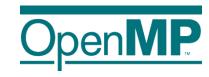

- T1 enters fib(4)
- T1 creates tasks for fib(3) and fib(2)
- T1 and T2 execute tasks from the queue
- T1 and T2 create 4 new tasks
- T1 T4 execute tasks

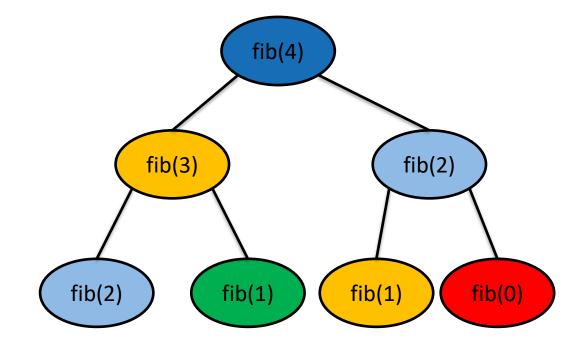

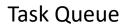

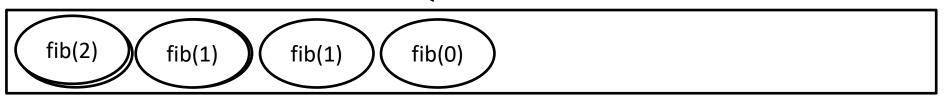

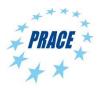

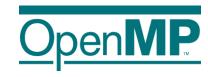

- T1 enters fib(4)
- T1 creates tasks for fib(3) and fib(2)
- T1 and T2 execute tasks from the queue
- T1 and T2 create 4 new tasks
- T1 T4 execute tasks

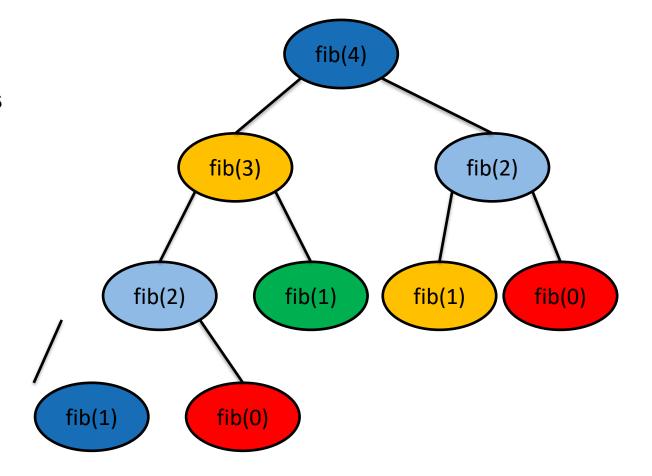

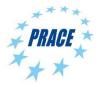

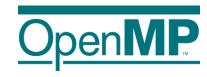

## The taskloop Construct

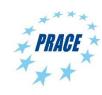

## **Traditional Worksharing**

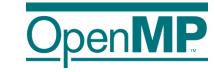

- Worksharing constructs do not compose well
- Pathological example: parallel dgemm in MKL

- Writing such code either
  - → oversubscribes the system,
  - → yields bad performance due to OpenMP overheads, or
  - → needs a lot of glue code to use sequential dgemm only for sub-matrixes

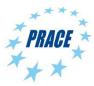

## **Example: Sparse CG**

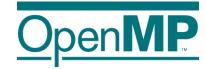

```
for (iter = 0; iter < sc->maxIter; iter++) {
   precon(A, r, z);
   vectorDot(r, z, n, &rho);
   beta = rho / rho old;
   xpay(z, beta, n, p);
   matvec(A, p, q);
   vectorDot(p, q, n, &dot pq);
   alpha = rho / dot pq;
   axpy(alpha, p, n, x);
   axpy(-alpha, q, n, r);
    sc->residual = sqrt(rho) * b
   if (sc->residual <= sc->tole
       break;
   rho old = rho;
```

```
void matvec(Matrix *A, double *x, double *y) {
#pragma omp parallel for \
            private(i, j, is, ie, j0, y0) \
            schedule(static)
for (i = 0; i < A->n; i++) {
        v0 = 0;
        is = A->ptr[i];
        ie = A->ptr[i + 1];
        for (j = is; j < ie; j++) {
            j0 = index[j];
            y0 += value[j] * x[j0];
        y[i] = y0;
```

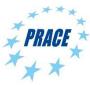

### Tasking use case: saxpy (taskloop)

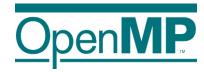

```
for ( i = 0; i < SIZE; i += 1) {
    A[i] = A[i] * B[i] * S;
}</pre>
```

```
for ( i = 0; i < SIZE; i += TS) {
    UB = SIZE < (i + TS) ? SIZE: i + TS;
    for ( ii = i; ii < UB; ii + +) {
        A[ii] = A[ii] * B[ii] * S;
    }
}</pre>
```

```
#pragma omp parallel
#pragma omp single
for ( i = 0; i < SIZE; i+=TS) {
    UB = SIZE < (i+TS)?SIZE:i+TS;
    #pragma omp task private(ii) \
    firstprivate(i,UB) shared(S,A,B)
    for ( ii=i; ii < UB; ii++) {
        A[ii]=A[ii]*B[ii]*S;
    }
}</pre>
```

- Difficult to determine grain
  - → 1 single iteration → to fine
  - → whole loop → no parallelism
- Manually transform the code
  - → blocking techniques
- Improving programmability
  - → OpenMP taskloop

```
#pragma omp taskloop grainsize(TS)
for ( i = 0; i<SIZE; i+=1) {
    A[i]=A[i]*B[i]*S;
}</pre>
```

- → Hiding the internal details
- → Grain size ~ Tile size (TS) → but implementation decides exact grain size

## The taskloop Construct

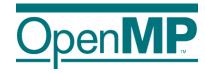

Task generating construct: decompose a loop into chunks, create a task for each loop chunk

```
#pragma omp taskloop [clause[[,] clause]...]
{structured-for-loops}
```

!\$omp taskloop [clause[[,] clause]...]
...structured-do-loops...
!\$omp end taskloop

Where clause is one of:

| → shared(list)                               |                  |  |  |
|----------------------------------------------|------------------|--|--|
| → private(list)                              |                  |  |  |
| → firstprivate(list)                         |                  |  |  |
| → lastprivate(list)                          | Data Environment |  |  |
| → default(sh   <u>pr</u>   <u>fp</u>   none) |                  |  |  |
| reduction(r-id: list)                        |                  |  |  |
| in_reduction(r-id: list)                     |                  |  |  |
| → grainsize(grain-size)                      |                  |  |  |
| → num_tasks(num-tasks)                       | Chunks/Grain     |  |  |

| → if(scalar-expression)       |                   |  |  |
|-------------------------------|-------------------|--|--|
| final(scalar-expression)      | Cutoff Strategies |  |  |
| → mergeable                   |                   |  |  |
| → untied                      | Scheduler (R/H)   |  |  |
| priority(priority-value)      |                   |  |  |
| → collapse(n)                 |                   |  |  |
| → nogroup                     | Miscellaneous     |  |  |
| → allocate([allocator:] list) |                   |  |  |

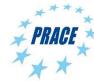

## Worksharing vs. taskloop constructs (1/2)

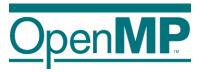

```
subroutine worksharing
    integer :: x
    integer :: i
    integer, parameter :: T = 16
    integer, parameter :: N = 1024
    x = 0
!$omp parallel shared(x) num threads(T)
!$omp do
   do i = 1, N
!$omp atomic
                         Result: x = 1024
    x = x + 1
!$omp end atomic
   end do
!$omp end do
!$omp end parallel
   write (*,'(A,I0)') 'x = ', x
end subroutine
```

```
subroutine taskloop
    integer :: x
    integer :: i
    integer, parameter :: T = 16
    integer, parameter :: N = 1024
    x = 0
!$omp parallel shared(x) num threads(T)
!$omp taskloop
   do i = 1, N
!$omp atomic
                         Result: x = 16384
    x = x + 1
!$omp end atomic
    end do
!$omp end taskloop
!$omp end parallel
    write (*,'(A,IO)') 'x = ', x
end subroutine
```

## Worksharing vs. taskloop constructs (2/2)

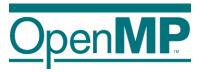

```
subroutine worksharing
    integer :: x
    integer :: i
    integer, parameter :: T = 16
    integer, parameter :: N = 1024
    x = 0
!$omp parallel shared(x) num threads(T)
!$omp do
   do i = 1, N
!$omp atomic
                         Result: x = 1024
     x = x + 1
!$omp end atomic
   end do
!$omp end do
!$omp end parallel
    write (*, '(A, I0)') 'x = ', x
end subroutine
```

```
subroutine taskloop
    integer :: x
    integer :: i
    integer, parameter :: T = 16
    integer, parameter :: N = 1024
    x = 0
!$omp parallel shared(x) num threads(T)
!$omp single
!$omp taskloop
   do i = 1, N
!$omp atomic
                          Result: x = 1024
    x = x + 1
!$omp end atomic
    end do
!$omp end taskloop
!$omp end single
!$omp end parallel
    write (*,'(A,IO)') 'x = ', x
end subroutine
```

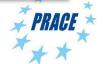

#### Taskloop decomposition approaches

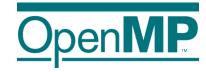

- Clause: grainsize(grain-size)
  - → Chunks have at least grain-size iterations
  - → Chunks have maximum 2x grain-size iterations

```
int TS = 4 * 1024;
#pragma omp taskloop grainsize(TS)
for ( i = 0; i<SIZE; i+=1) {
    A[i]=A[i]*B[i]*S;
}</pre>
```

- Clause: num\_tasks(num-tasks)
  - → Create num-tasks chunks
  - → Each chunk must have at least one iteration

```
int NT = 4 * omp_get_num_threads();
#pragma omp taskloop num_tasks(NT)
for ( i = 0; i<SIZE; i+=1) {
    A[i]=A[i]*B[i]*S;
}</pre>
```

- If none of previous clauses is present, the number of chunks and the number of iterations per chunk is implementation defined
- Additional considerations:
  - → The order of the creation of the loop tasks is unspecified
  - → Taskloop creates an implicit taskgroup region; **nogroup** → no implicit taskgroup region is created

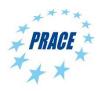

#### Collapsing iteration spaces with taskloop

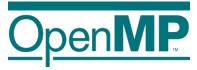

The collapse clause in the taskloop construct

```
#pragma omp taskloop collapse(n)
{structured-for-loops}
```

- → Number of loops associated with the taskloop construct (n)
- → Loops are collapsed into one larger iteration space
- → Then divided according to the **grainsize** and **num\_tasks**
- Intervening code between any two associated loops
  - → at least once per iteration of the enclosing loop
  - → at most once per iteration of the innermost loop

```
#pragma omp taskloop collapse(2)
for ( i = 0; i<SX; i+=1) {
   for ( j= 0; i<SY; j+=1) {
      for ( k = 0; i<SZ; k+=1) {
          A[f(i,j,k)]=<expression>;
      }
   }
}
```

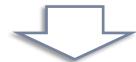

```
#pragma omp taskloop
for ( ij = 0; i < SX*SY; ij+=1) {
    for ( k = 0; i < SZ; k+=1) {
        i = index_for_i(ij);
        j = index_for_j(ij);
        A[f(i,j,k)] = < expression >;
    }
}
```

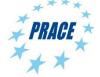

### Task reductions (using taskloop)

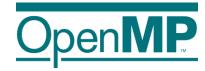

- Clause: reduction (r-id: list)
  - → It defines the scope of a new reduction
  - → All created tasks participate in the reduction
  - → It cannot be used with the nogroup clause

- Clause: in\_reduction(r-id: list)
  - → Reuse an already defined reduction scope
  - → All created tasks participate in the reduction
  - → It can be used with the nogroup\* clause, but it is user responsibility to guarantee result

```
double dotprod(int n, double *x, double *y) {
  double r = 0.0;
  #pragma omp taskloop reduction(+: r)
  for (i = 0; i < n; i++)
    r += x[i] * y[i];
  return r;
}</pre>
```

```
double dotprod(int n, double *x, double *y) {
   double r = 0.0;
   #pragma omp taskgroup task_reduction(+: r)
   {
      #pragma omp taskloop in_reduction(+: r)*
      for (i = 0; i < n; i++)
           r += x[i] * y[i];
   }
   return r;
}</pre>
```

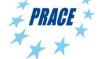

#### Composite construct: taskloop simd

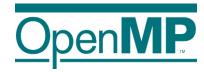

- Task generating construct: decompose a loop into chunks, create a task for each loop chunk
- Each generated task will apply (internally) SIMD to each loop chunk
  - → C/C++ syntax:

```
#pragma omp taskloop simd [clause[[,] clause]...]
{structured-for-loops}
```

→ Fortran syntax:

```
!$omp taskloop simd [clause[[,] clause]...]
...structured-do-loops...
!$omp end taskloop
```

Where clause is any of the clauses accepted by taskloop or simd directives

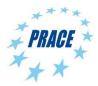

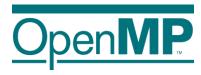

# Improving Tasking Performance: Task dependences

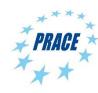

#### **Motivation**

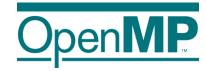

Task dependences as a way to define task-execution constraints

```
int x = 0;
#pragma omp parallel
#pragma omp single
{
    #pragma omp task
    std::cout << x << std::endl;

    #pragma omp taskwait

    #pragma omp task
    x++;
}</pre>
```

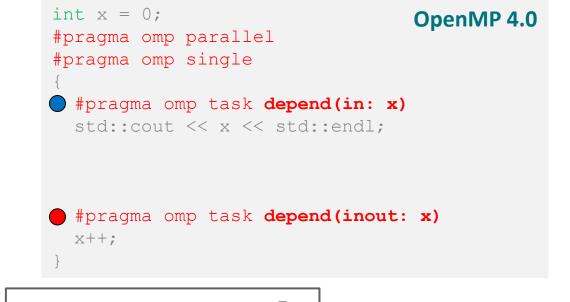

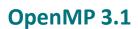

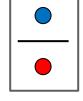

OpenMP 4.0

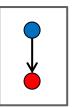

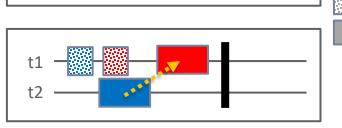

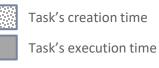

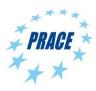

#### **Motivation**

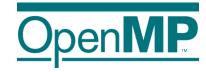

Task dependences as a way to define task-execution constraints

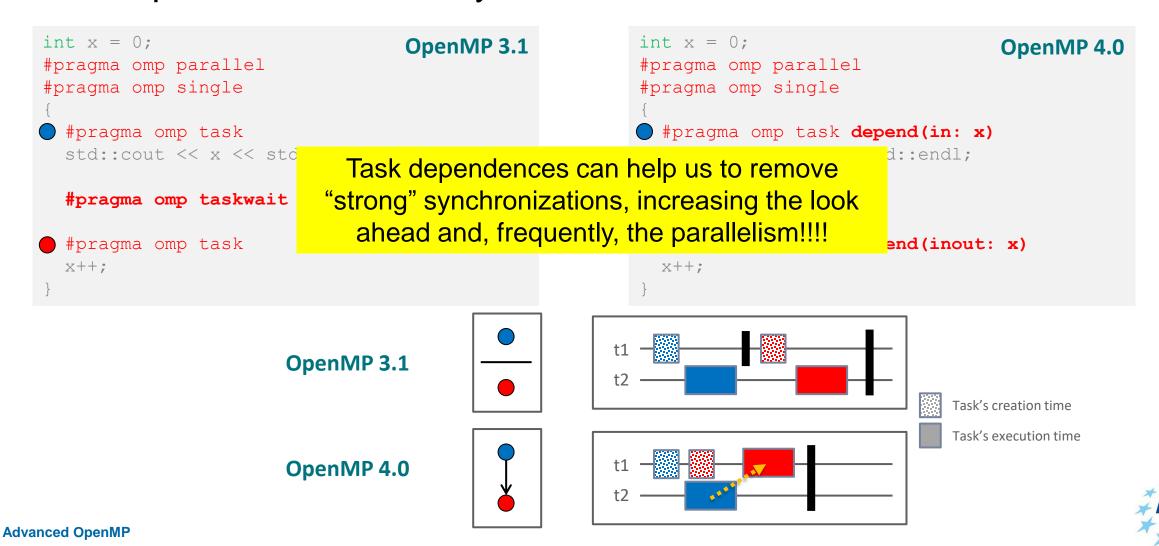

## **Motivation: Cholesky factorization**

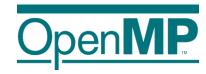

```
void cholesky(int ts, int nt, double* a[nt][nt]) {
 for (int k = 0; k < nt; k++) {
   // Diagonal Block factorization
                                      potrf(a[k][k], ts, ts);
                                    // Triangular systems
                                      for (int i = k + 1; i < nt; i++)
                                      #pragma omp task
   trsm(a[k][k], a[k][i], ts, ts)
                                    #pragma omp taskwait
                                       // Update trailing matrix
   for (int i = k + 1; i < nt; i++)
     for (int j = k + 1; j < i; j++
       #pragma omp task
     \bigcirc dgemm(a[k][i], a[k][j], a[j]\downarrow
     #pragma omp task
    syrk(a[k][i], a[i][i], ts, ts);
   #pragma omp taskwait
                                   OpenMP 3.1
```

```
void cholesky(int ts, int nt, double* a[nt][nt]) {
  for (int k = 0; k < nt; k++) {
    // Diagonal Block factorization
    #pragma omp task depend(inout: a[k][k])
 potrf(a[k][k], ts, ts);
    // Triangular systems
    for (int i = k + 1; i < nt; i++) {</pre>
      #pragma omp task depend(in: a[k][k])
                  depend(inout: a[k][i])
   trsm(a[k][k], a[k][i], ts, ts);
    // Update trailing matrix
    for (int i = k + 1; i < nt; i++) {</pre>
      for (int j = k + 1; j < i; j++) {
        #pragma omp task depend(inout: a[j][i])
                    depend(in: a[k][i], a[k][j])
      dgemm(a[k][i], a[k][j], a[j][i], ts, ts);
      #pragma omp task depend(inout: a[i][i])
                   depend(in: a[k][i])
    syrk(a[k][i], a[i][i], ts, ts);
                                         OpenMP 4.0
```

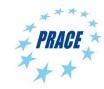

## **Motivation: Cholesky factorization**

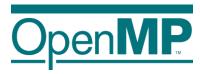

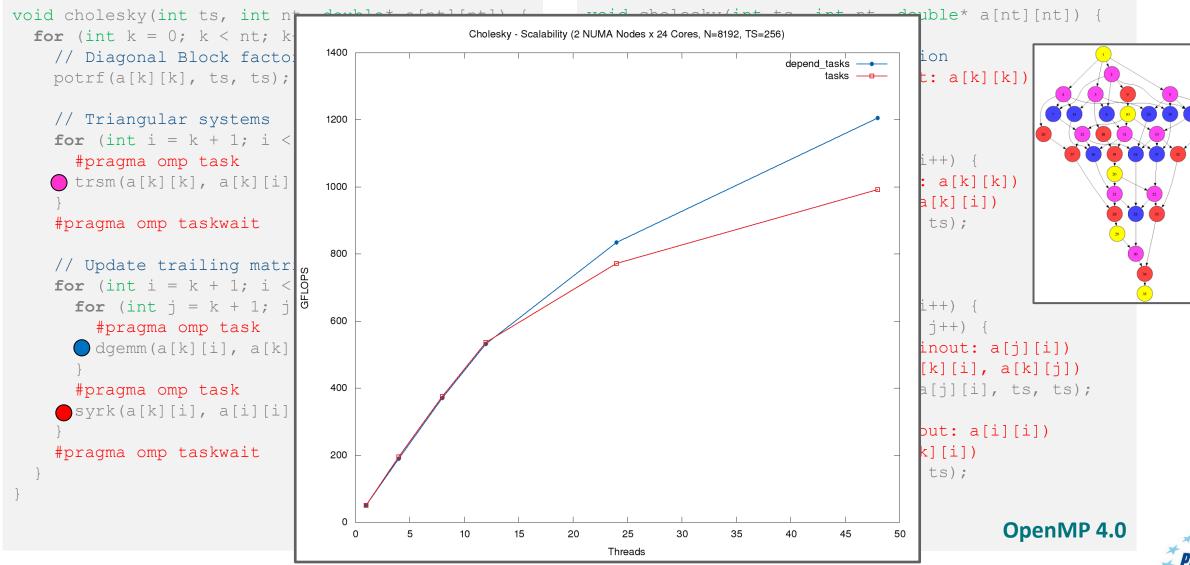

Using 2017 Intel compiler

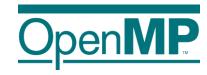

# What's in the spec

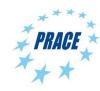

#### What's in the spec: a bit of history

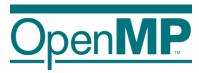

#### OpenMP 4.0

 The depend clause was added to the task construct

#### OpenMP 4.5

- The depend clause was added to the target constructs
- Support to doacross loops

#### OpenMP 5.0

- lvalue expressions in the depend clause
- New dependency type: mutexinoutset
- Iterators were added to the depend clause
- The depend clause was added to the taskwait construct
- Dependable objects

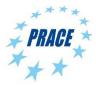

## What's in the spec: syntax depend clause

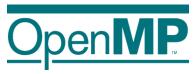

```
depend([depend-modifier,] dependency-type: list-items)
```

#### where:

- → depend-modifier is used to define iterators
- → dependency-type may be: in, out, inout, mutexinoutset and depobj
- → A list-item may be:
  - C/C++: A lvalue expr or an array section depend (in: x, v[i], \*p, w[10:10])
  - Fortran: A variable or an array section depend (in: x, v(i), w(10:20))

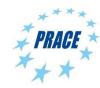

# What's in the spec: sema depend clause (1)

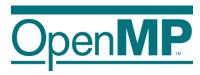

- A task cannot be executed until all its predecessor tasks are completed
- If a task defines an in dependence over a list-item
  - → the task will depend on all previously generated sibling tasks that reference that list-item in an out or inout dependence
- If a task defines an out/inout dependence over list-item
  - → the task will depend on all previously generated sibling tasks that reference that list-item in an in, out or inout dependence

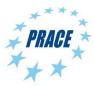

## What's in the spec: depend clause (1)

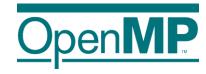

A task cannot be executed until all its predecessor tasks are completed

```
If a task defir
                     #pragma omp parallel
                     #pragma omp single
    → the task will c
                                                                                            ne of the list items in
                       #pragma omp task depend(inout: x) //T1
       an out or in
                       { . . . }
                       #pragma omp task depend(in: x)
                                                           //T2
                                                                          T2
                       { . . . }
If a task defir
                                                           //T3
                       #pragma omp task depend(in: x)
    → the task will c
                                                                                            ne of the list items in
                                                                               T4
                       { . . . }
       an in, out (
                       #pragma omp task depend(inout: x) //T4
                        { ... }
```

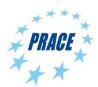

## What's in the spec: depend clause (2)

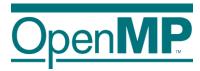

New dependency type: mutexinoutset

```
int x = 0, y = 0, res = 0;
#pragma omp parallel
#pragma omp single
  #pragma omp task depend(out: res) //T0
   res = 0;
  #pragma omp task depend(out: x) //T1
  long computation(x);
  #pragma omp task depend(out: y) //T2
  short computation(y);
  #pragma omp task depend(in: x) depend(mnoexinoesset/Tres) //T3
  res += x;
  #pragma omp task depend(in: y) depend(mntexingesset/Tfes) //T4
  res += \forall;
  #pragma omp task depend(in: res) //T5
  std::cout << res << std::endl;
```

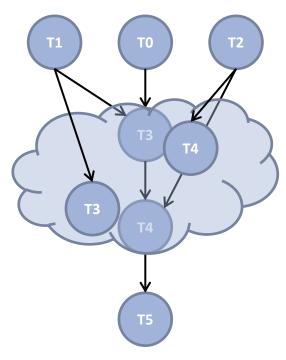

- 1. *inoutset property*: tasks with a mutexinoutset dependence create a cloud of tasks (an inout set) that synchronizes with previous & posterior tasks that dependent on the same list item
- 2. *mutex property*: Tasks inside the inout set can be executed in any order but with mutual exclusion

# What's in the spec: depend clause (4)

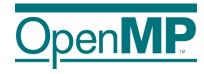

- Task dependences are defined among sibling tasks
- List items used in the depend clauses [...] must indicate identical or disjoint storage

```
//test1.cc
int x = 0;
#pragma omp parallel
#pragma omp single
{
    #pragma omp task depend(inout: x) //T1
    {
        #pragma omp task depend(inout: x) //T1.1
        x++;

        #pragma omp taskwait
    }
        #pragma omp task depend(in: x) //T2
        std::cout << x << std::endl;
}</pre>
```

```
//test2.cc
int a[100] = {0};
#pragma omp parallel
#pragma omp single
 #pragma omp task depend(inout: a[50:99]) //T1
 compute(/* from */ &a[50], /*elems*/ 50);
                                                  T1
 #pragma omp task depend(in: a) //T2
 print(/* from */ a, /* elem */ 100);
                                                  T2
```

## What's in the spec: depend clause (5)

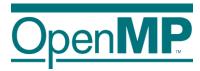

Iterators + deps: a way to define a dynamic number of dependences

```
It seems innocent but it's not
std::list<int> list = ...;
                                depend(out: list.operator[](i))
int n = list.size();
#pragma omp parallel
#pragma omp single
  for (int i = 0; i < n; ++i)
    #pragma omp task depend(out: list[i])
                                                 //Px
                                                                                     ???
     compute elem(list[i]);
  #pragma omp task depend(inerator(j=0:n), in : list[j]) //C
  print elems(list);
                                      Equivalent to:
                                     depend(in: list[0], list[1], ..., list[n-1])
```

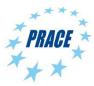

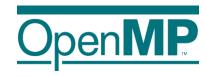

## Use case

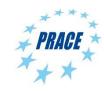

#### Use case: intro to Gauss-seidel

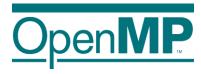

#### **Access pattern analysis**

For a specific t, i and j

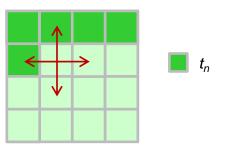

#### Each cell depends on:

- two cells (north & west) that are computed in the current time step, and
- two cells (south & east) that were computed in the previous time step

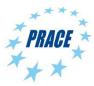

#### Use case: Gauss-seidel (2)

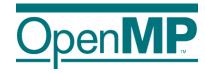

#### 1<sup>st</sup> parallelization strategy

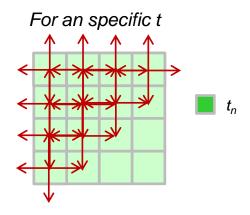

We can exploit the wavefront to obtain parallelism!!

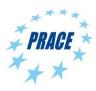

#### Use case: Gauss-seidel (3)

```
OpenMP
```

```
void gauss seidel(int tsteps, int size, int TS, int (*p)[size]) {
 int NB = size / TS;
  #pragma omp parallel
 for (int t = 0; t < tsteps; ++t) {
   // First NB diagonals
    for (int diag = 0; diag < NB; ++diag) {</pre>
      #pragma omp for
      for (int d = 0; d <= diag; ++d) {</pre>
        int ii = d;
        int jj = diag - d;
        for (int i = 1+ii*TS; i < ((ii+1)*TS); ++i)</pre>
          for (int j = 1+jj*TS; i < ((jj+1)*TS); ++j)
             p[i][j] = 0.25 * (p[i][j-1] + p[i][j+1] +
                                p[i-1][j] + p[i+1][j]);
    // Lasts NB diagonals
    for (int diag = NB-1; diag \geq 0; --diag) {
      // Similar code to the previous loop
```

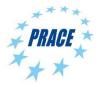

#### Use case: Gauss-seidel (4)

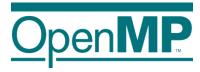

#### 2<sup>nd</sup> parallelization strategy

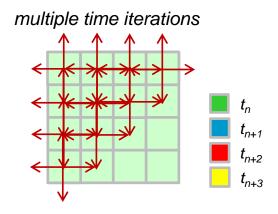

We can exploit the wavefront of multiple time steps to obtain MORE parallelism!!

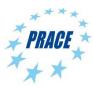

#### Use case: Gauss-seidel (5)

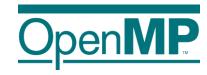

```
void gauss seidel(int tsteps, int size, int TS, int (*p)[size]) {
  int NB = size / TS;
  #pragma omp parallel
  #pragma omp single
  for (int t = 0; t < tsteps; ++t)
    for (int ii=1; ii < size-1; ii+=TS)</pre>
      for (int jj=1; jj < size-1; jj+=TS) {</pre>
        #pragma omp task depend(inout: p[ii:TS][jj:TS])
            depend(in: p[ii-TS:TS][jj:TS], p[ii+TS:TS][jj:TS],
                        p[ii:TS][jj-TS:TS], p[ii:TS][jj+TS:TS])
          for (int i=ii; i<(1+ii)*TS; ++i)</pre>
            for (int j=jj; j<(1+jj)*TS; ++j)</pre>
               p[i][j] = 0.25 * (p[i][j-1] + p[i][j+1] +
                                  p[i-1][j] + p[i+1][j]);
```

#### inner matrix region

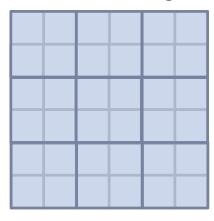

Q: Why do the input dependences depend on the whole block rather than just a column/row?

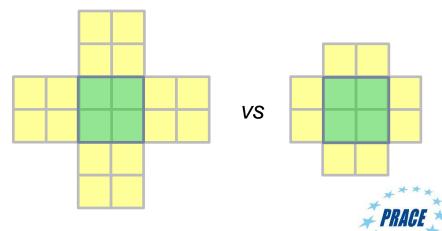

## Use case: Gauss-seidel (5)

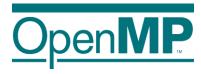

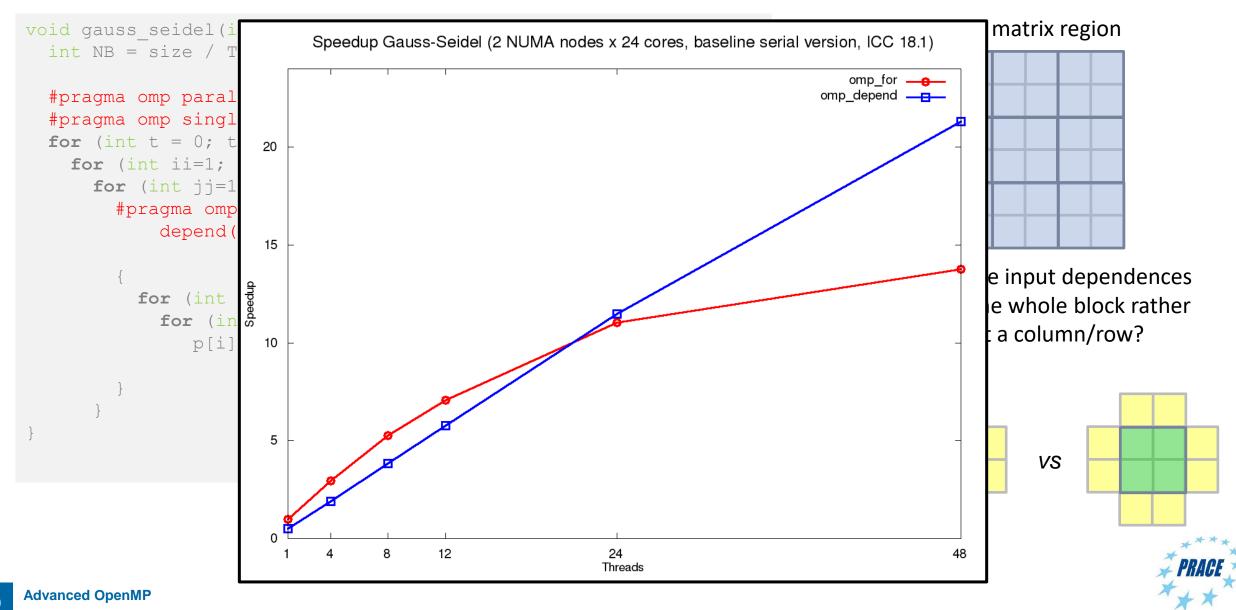

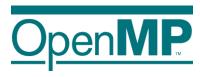

# Improving Tasking Performance: Cutoff clauses and strategies

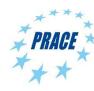

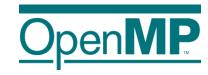

# Example: Sudoku revisited

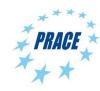

#### Parallel Brute-force Sudoku

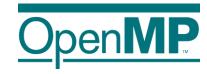

This parallel algorithm finds all valid solutions

|    |    |    |    |    |    |    | J  |    |    |    |    |    |    |    |    |
|----|----|----|----|----|----|----|----|----|----|----|----|----|----|----|----|
|    | 6  |    |    |    |    |    | 8  | 11 |    |    | 15 | 14 |    |    | 16 |
| 15 | 11 |    |    |    | 16 | 14 |    |    |    | 12 |    |    | 6  |    |    |
| 13 |    | 9  | 12 |    |    |    |    | 3  | 16 | 14 |    | 15 | 11 | 10 |    |
| 2  |    | 16 |    | 11 |    | 15 | 10 | 1  |    |    |    |    |    |    |    |
|    | 15 | 11 | 10 |    |    | 16 | 2  | 13 | 8  | 9  | 12 |    |    |    |    |
| 12 | 13 |    |    | 4  | 1  | 5  | 6  | 2  | 3  |    |    |    |    | 11 | 10 |
| 5  |    | 6  | 1  | 12 |    | 9  |    | 15 | 11 | 10 | 7  | 16 |    |    | 3  |
|    | 2  |    |    |    | 10 |    | 11 | 6  |    | 5  |    |    | 13 |    | 9  |
| 10 | 7  | 15 | 11 | 16 |    |    |    | 12 | 13 |    |    |    |    |    | 6  |
| 9  |    |    |    |    |    | 1  |    |    | 2  |    | 16 | 10 |    |    | 11 |
| 1  |    | 4  | 6  | 9  | 13 |    |    | 7  |    | 11 |    | 3  | 16 |    |    |
| 16 | 14 |    |    | 7  |    | 10 | 15 | 4  | 6  | 1  |    |    |    | 13 | 8  |
| 11 | 10 |    | 15 |    |    |    | 16 | 9  | 12 | 13 |    |    | 1  | 5  | 4  |
|    |    | 12 |    | 1  | 4  | 6  |    | 16 |    |    |    | 11 | 10 |    |    |
|    |    | 5  |    | 8  | 12 | 13 |    | 10 |    |    | 11 | 2  |    |    | 14 |
| 3  | 16 |    |    | 10 |    |    | 7  |    |    | 6  |    |    |    | 12 |    |

(1) Search an empty fie

(2) Try all numbers:

(2 a) Check Sudoku

If invalid: skip

If valid: Go to ne; #pragma omp task field

Wait for completion

first call contained in a #pragma omp parallel #pragma omp single such that one tasks starts the execution of the algorithm

needs to work on a new copy of the Sudoku board

#pragma omp taskwait wait for all child tasks

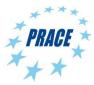

#### **Performance Evaluation**

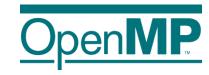

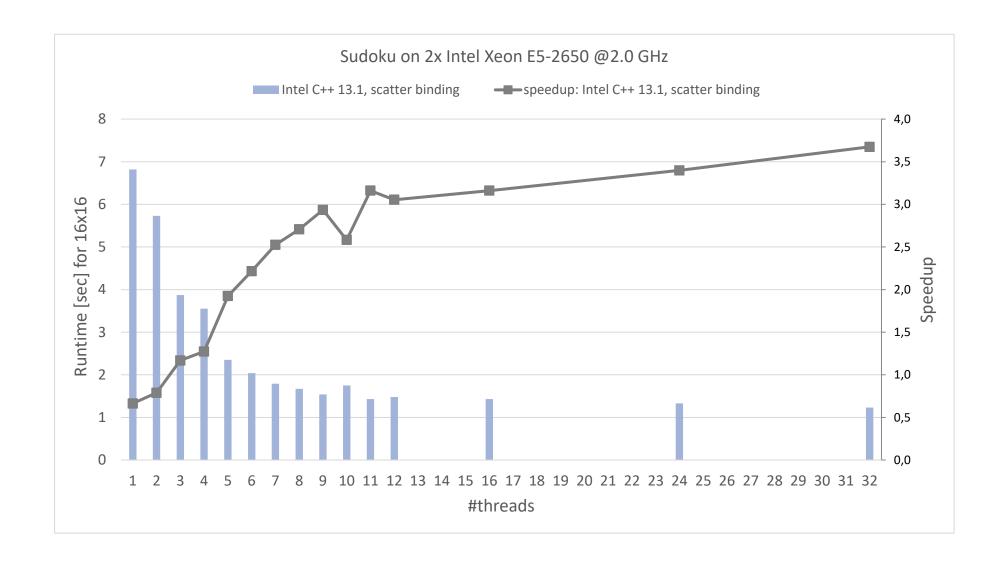

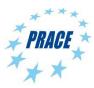

### **Performance Analysis**

Event-based profiling provides a good overview :

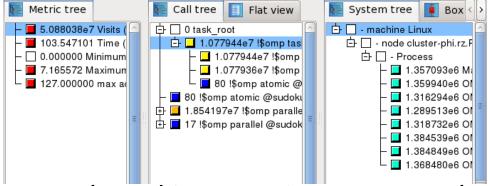

Every thread is executing ~1.3m tasks...

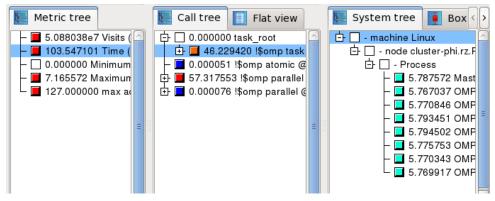

- ... in ~5.7 seconds.
- => average duration of a task is  $^4.4 \mu s$

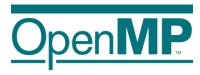

#### Tracing provides more details:

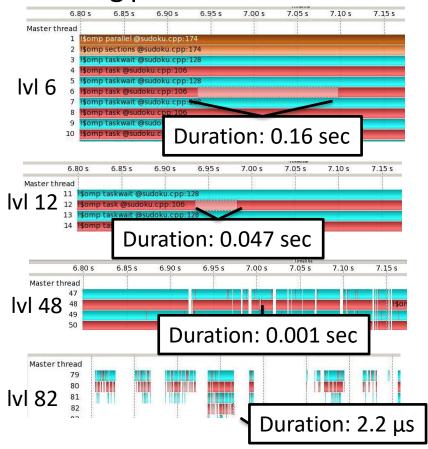

Tasks get much smaller down the call-stack.

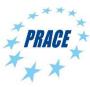

## **Performance Analysis**

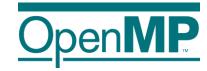

Event-based profiling provides a good overview :

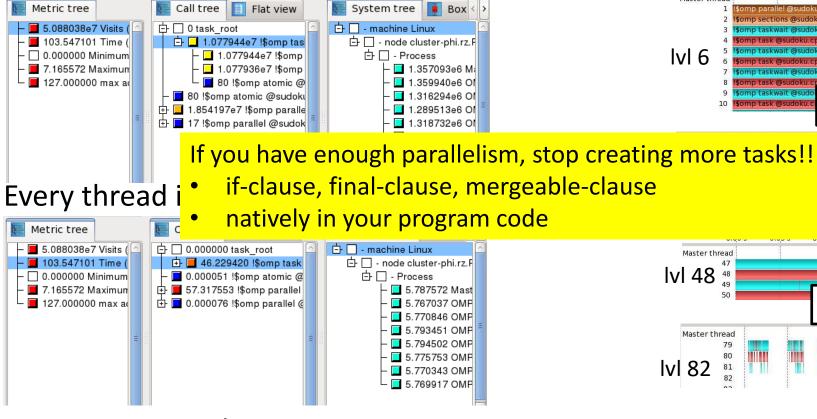

... in ~5.7 seconds.

=> average duration of a task is  $\sim$ 4.4 µs

#### Tracing provides more details:

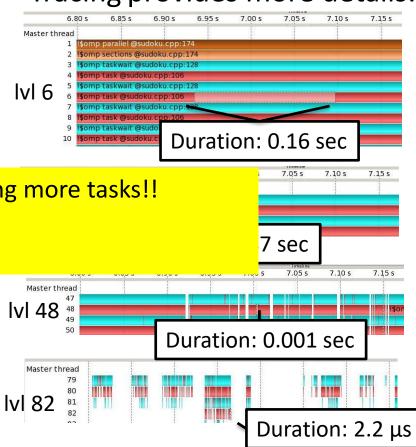

Tasks get much smaller down the call-stack.

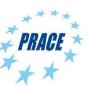

## **Performance Evaluation (with cutoff)**

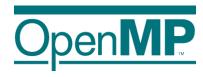

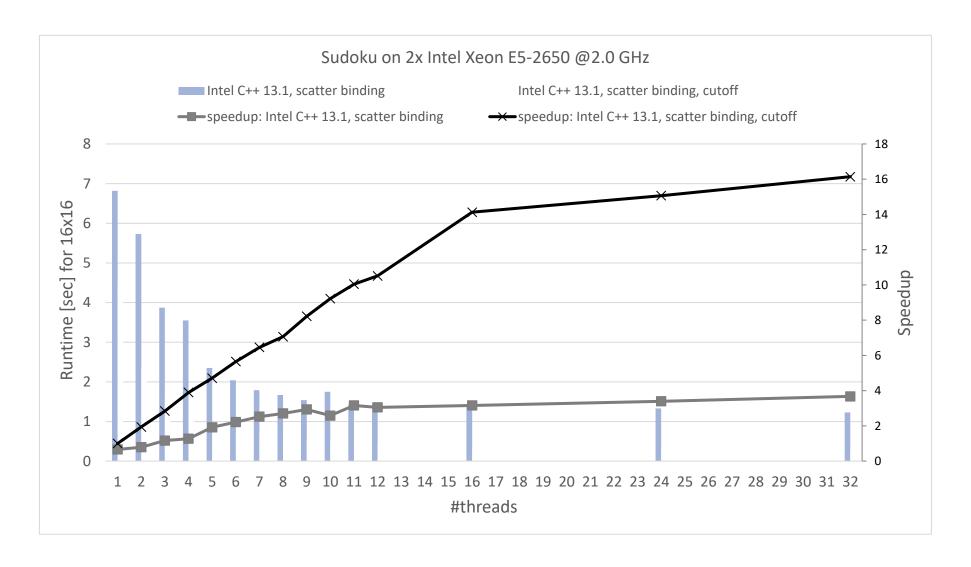

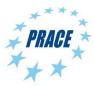

#### The if clause

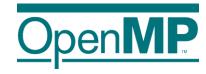

- Rule of thumb: the if (expression) clause as a "switch off" mechanism
  - → Allows lightweight implementations of task creation and execution but it reduces the parallelism
- If the expression of the if clause evaluates to false
  - → the encountering task is suspended
  - → the new task is executed immediately (task dependences are respected!!)
  - → the encountering task resumes its execution once the new task is completed
  - → This is known as *undeferred task*

```
int foo(int x) {
  printf("entering foo function\n");
  int res = 0;
  #pragma omp task shared(res) if(false)
  {
     res += x;
  }
  printf("leaving foo function\n");
}
```

Really useful to debug tasking applications!

■ Even if the expression is false, data-sharing clauses are honored

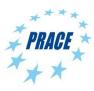

#### The final clause

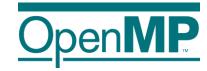

- The final (expression) clause
  - → Nested tasks / recursive applications
  - → allows to avoid future task creation → reduces overhead but also reduces parallelism
- If the expression of the final clause evaluates to true
  - → The new task is created and executed normally but in its context all tasks will be executed immediately

by the same thread (included tasks)

```
#pragma omp task final(e)
{
    #pragma omp task
    { ... }
    #pragma omp task
    { ... #C.1; #C.2 ... }
    #pragma omp taskwait
}
```

Data-sharing clauses are honored too!

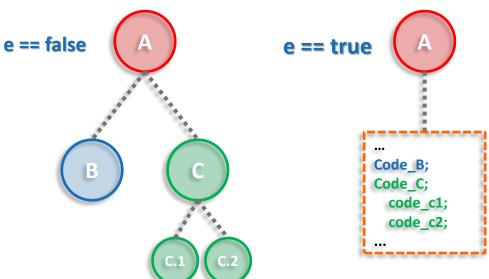

## The mergeable clause

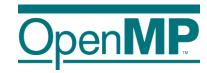

- The mergeable clause
  - → Optimization: get rid of "data-sharing clauses are honored"
  - → This optimization can only be applied in *undeferred* or *included tasks*
- A Task that is annotated with the mergeable clause is called a mergeable task
  - → A task that may be a *merged task* if it is an *undeferred task* or an *included task*
- A merged task is:
  - → A task for which the data environment (inclusive of ICVs) may be the same as that of its generating task region
- A good implementation could execute a merged task without adding any OpenMPrelated overhead
  Unfortunately, there are no OpenMP

Unfortunately, there are no OpenMP commercial implementations taking advantage of final neither mergeable =(

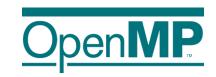

# **Programming OpenMP**

#### Vectorization with OpenMP SIMD

Christian Terboven

**Michael Klemm** 

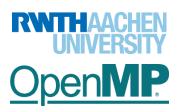

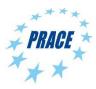

### **Evolution of Intel Hardware**

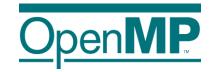

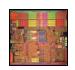

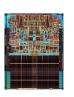

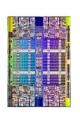

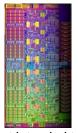

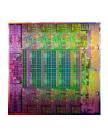

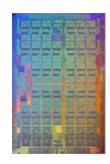

Images not intended to reflect actual die sizes

|            | 64-bit Intel®<br>Xeon®<br>processor | Intel® Xeon®<br>processor<br>5100 series | Intel® Xeon®<br>processor<br>5500 series | Intel® Xeon®<br>processor<br>5600 series | Intel® Xeon®<br>processor E5-<br>2600v3 series | Intel® Xeon®<br>Scalable<br>Processor |
|------------|-------------------------------------|------------------------------------------|------------------------------------------|------------------------------------------|------------------------------------------------|---------------------------------------|
| Frequency  | 3.6 GHz                             | 3.0 GHz                                  | 3.2 GHz                                  | 3.3 GHz                                  | 2.3 GHz                                        | 2.5 GHz                               |
| Core(s)    | 1                                   | 2                                        | 4                                        | 6                                        | 18                                             | 28                                    |
| Thread(s)  | 2                                   | 2                                        | 8                                        | 12                                       | 36                                             | 56                                    |
| SIMD width | 128<br>(2 clock)                    | 128<br>(1 clock)                         | 128<br>(1 clock)                         | 128<br>(1 clock)                         | 256<br>(1 clock)                               | 512<br>(1 clock)                      |

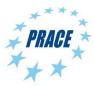

### **Levels of Parallelism**

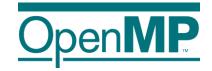

OpenMP already supports several levels of parallelism in today's hardware

| Cluster                   | Group of computers communicating through fast interconnect                      |  |  |  |
|---------------------------|---------------------------------------------------------------------------------|--|--|--|
| Coprocessors/Accelerators | Special compute devices attached to the local node through special interconnect |  |  |  |
| Node                      | Group of processors communicating through shared memory                         |  |  |  |
| Socket                    | Group of cores communicating through shared cache                               |  |  |  |
| Core                      | Group of functional units communicating through registers                       |  |  |  |
| Hyper-Threads             | Group of thread contexts sharing functional units                               |  |  |  |
| Superscalar               | Group of instructions sharing functional units                                  |  |  |  |
| Pipeline                  | Sequence of instructions sharing functional units                               |  |  |  |
| Vector                    | Single instruction using multiple functional units                              |  |  |  |

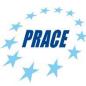

### SIMD on Intel® Architecture

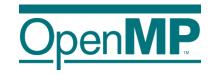

Width of SIMD registers has been growing in the past:

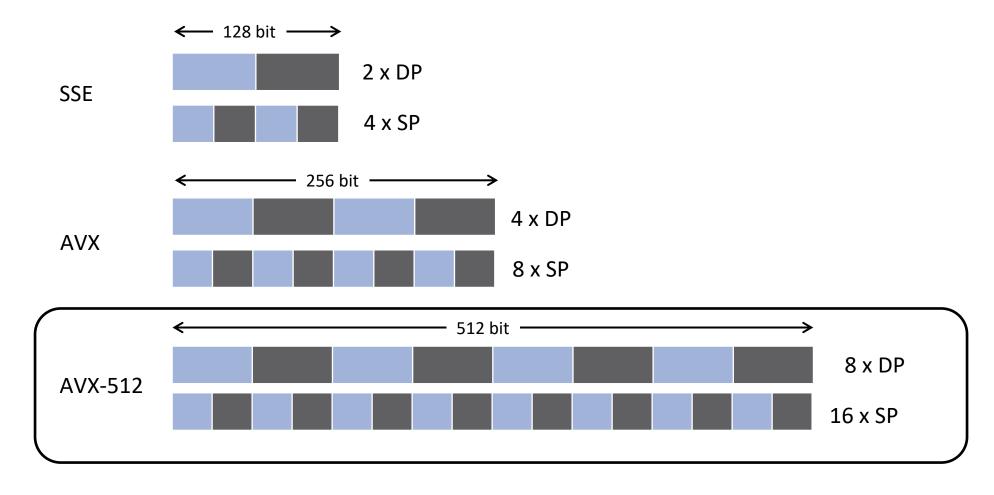

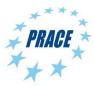

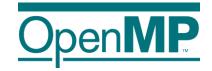

- SIMD instructions become more powerful
- One example is the Intel® Xeon Phi™ Coprocessor

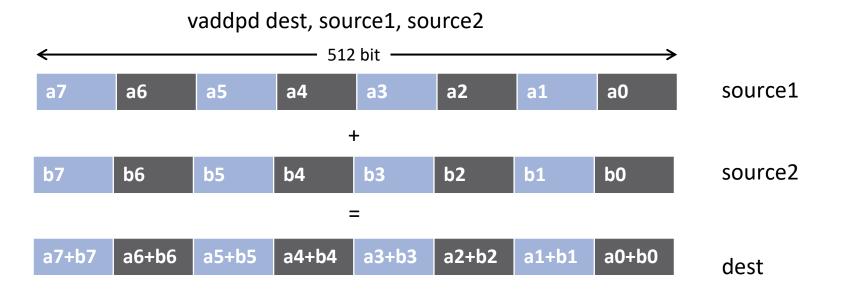

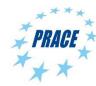

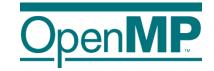

- SIMD instructions become more powerful
- One example is the Intel® Xeon Phi™ Coprocessor

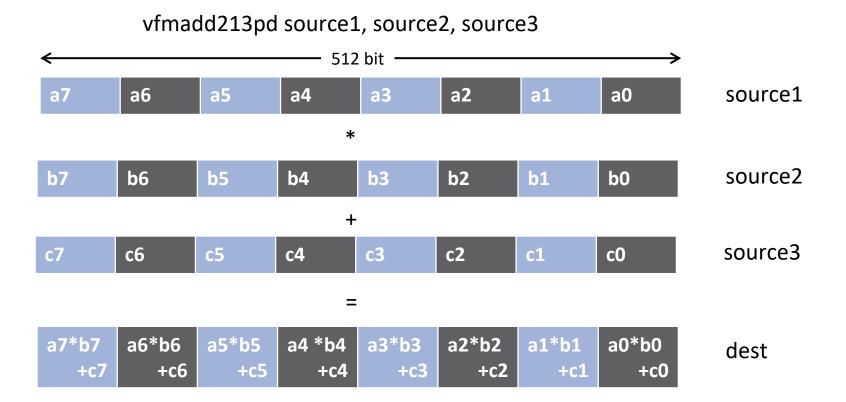

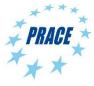

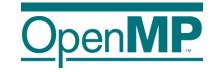

- SIMD instructions become more powerful
- One example is the Intel® Xeon Phi™ Coprocessor

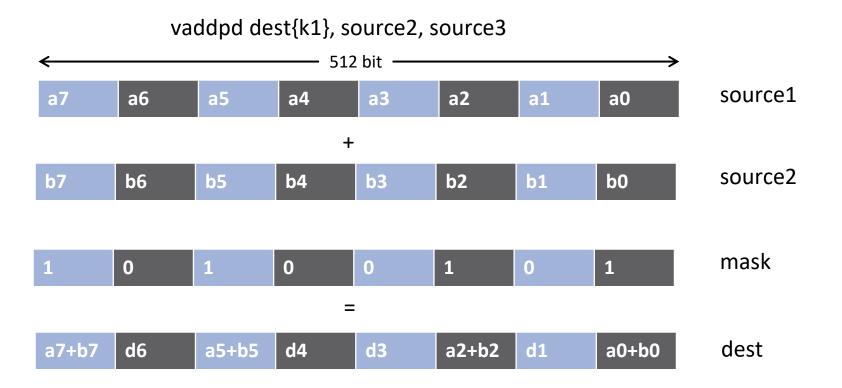

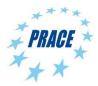

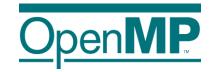

- SIMD instructions become more powerful
- One example is the Intel® Xeon Phi™ Coprocessor

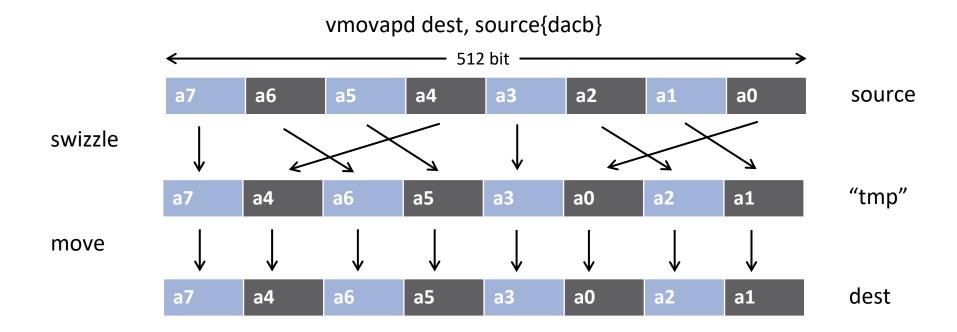

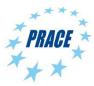

#### **Auto-vectorization**

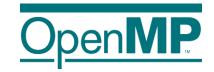

- Compilers offer auto-vectorization as an optimization pass
  - → Usually part of the general loop optimization passes
  - → Code analysis detects code properties that inhibit SIMD vectorization

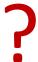

- → Heuristics determine if SIMD execution might be beneficial
- → If all goes well, the compiler will generate SIMD instructions
- Example: Intel® Composer XE
  - →-vec (automatically enabled with –O2)
  - →-qopt-report

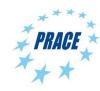

### Why Auto-vectorizers Fail

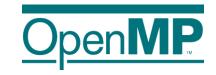

- Data dependencies
- Other potential reasons
  - →Alignment
  - → Function calls in loop block
  - → Complex control flow / conditional branches
  - → Loop not "countable"
    - →e.g., upper bound not a runtime constant
  - → Mixed data types
  - → Non-unit stride between elements
  - → Loop body too complex (register pressure)
  - → Vectorization seems inefficient
- Many more ... but less likely to occur

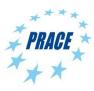

### **Data Dependencies**

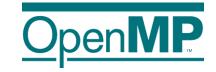

- Suppose two statements S1 and S2
- S2 depends on S1, iff S1 must execute before S2
  - → Control-flow dependence
  - → Data dependence
  - → Dependencies can be carried over between loop iterations
- Important flavors of data dependencies

### FLOW s1: a = 40 b = 21 s2: c = a + 2

ANTI
$$b = 40$$

s1:  $a = b + 1$ 
 $s2: b = 21$ 

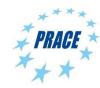

### **Loop-Carried Dependencies**

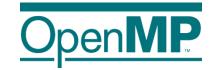

- Dependencies may occur across loop iterations
  - → Loop-carried dependency
- The following code contains such a dependency:

```
void lcd_ex(float* a, float* b, size_t n, float c1, float c2)
{
    size_t i;
    for (i = 0; i < n; i++) {
        a[i] = c1 * a[i + 17] + c2 * b[i];
    }
}</pre>
Loop-carried dependency for a[i] and
```

- Some iterations of the loop have to complete before the next iteration can run
  - → Simple trick: Can you reverse the loop w/o getting wrong results?

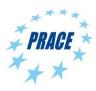

a[i+17]; distance is 17.

### **Loop-carried Dependencies**

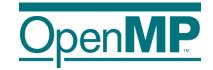

Can we parallelize or vectorize the loop?

```
void lcd_ex(float* a, float* b, size_t n, float c1, float c2) {
   for (int i = 0; i < n; i++) {
      a[i] = c1 * a[i + 17] + c2 * b[i];
}</pre>
```

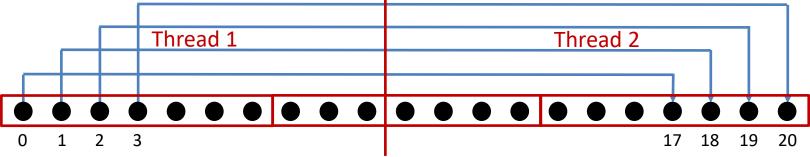

- Parallelization: no (except for very specific loop schedules)
- → Vectorization: yes (iff vector length is shorter than any distance of any dependency)

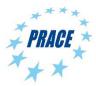

### **Example: Loop not Countable**

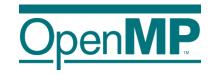

"Loop not Countable" plus "Assumed Dependencies"

```
typedef struct {
    float* data;
    size_t size;
} vec_t;

void vec_eltwise_product(vec_t* a, vec_t* b, vec_t* c) {
    size_t i;
    for (i = 0; i < a->size; i++) {
        c->data[i] = a->data[i] * b->data[i];
    }
}
```

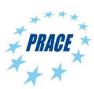

### In a Time Before OpenMP 4.0

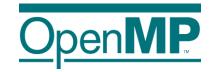

- Support required vendor-specific extensions
  - → Programming models (e.g., Intel® Cilk Plus)
  - → Compiler pragmas (e.g., #pragma vector)
  - → Low-level constructs (e.g., mm add pd())

```
#pragma omp parallel for
#pragma vector always
#pragma ivdep

for (int i = 0; i < N; i++) {
   a[i] = b[i] + ...;
}</pre>
```

You need to trust your compiler to do the "right" thing.

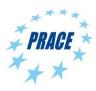

### **SIMD Loop Construct**

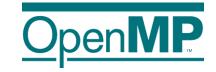

- Vectorize a loop nest
  - → Cut loop into chunks that fit a SIMD vector register
  - →No parallelization of the loop body

#### ■ Syntax (C/C++)

```
#pragma omp simd [clause[[,] clause],...]
for-loops
```

#### Syntax (Fortran)

```
!$omp simd [clause[[,] clause],...]
do-loops
[!$omp end simd]
```

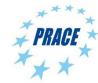

### **Example**

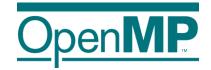

```
float sprod(float *a, float *b, int n) {
  float sum = 0.0f;

#pragma omp simd reduction(+:sum)
  for (int k=0; k<n; k++)
    sum += a[k] * b[k];
  return sum;
}</pre>
```

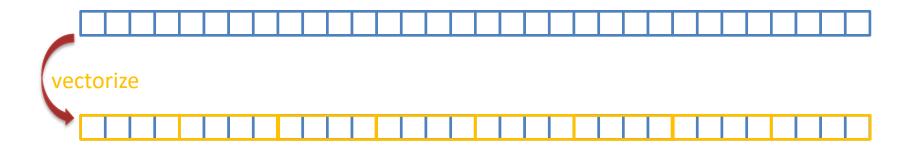

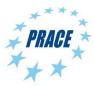

### **Data Sharing Clauses**

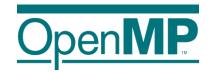

private(var-list):

Uninitialized vectors for variables in *var-list* 

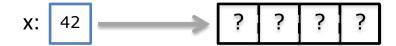

firstprivate(var-list):
Initialized vectors for variables in var-list

reduction(op:var-list):

Create private variables for var-list and apply reduction operator op at the end of the construct

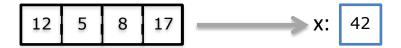

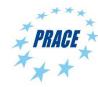

### **SIMD Loop Clauses**

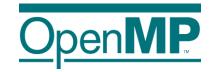

- safelen (length)
  - Maximum number of iterations that can run concurrently without breaking a dependence
  - →In practice, maximum vector length
- linear (list[:linear-step])
  - The variable's value is in relationship with the iteration number  $\rightarrow x_i = x_{orig} + i * linear-step$
- aligned (list[:alignment])
  - → Specifies that the list items have a given alignment
  - → Default is alignment for the architecture
- $\blacksquare$  collapse (n)

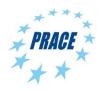

## **SIMD Worksharing Construct**

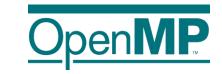

- Parallelize and vectorize a loop nest
  - → Distribute a loop's iteration space across a thread team
  - → Subdivide loop chunks to fit a SIMD vector register

#### ■ Syntax (C/C++)

```
#pragma omp for simd [clause[[,] clause],...]
for-loops
```

#### Syntax (Fortran)

```
!$omp do simd [clause[[,] clause],...]
do-loops
[!$omp end do simd [nowait]]
```

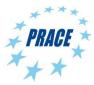

### **Example**

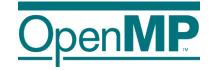

```
float sprod(float *a, float *b, int n) {
  float sum = 0.0f;
#pragma omp for simd reduction(+:sum)
  for (int k=0; k<n; k++)
    sum += a[k] * b[k];
  return sum;
}</pre>
```

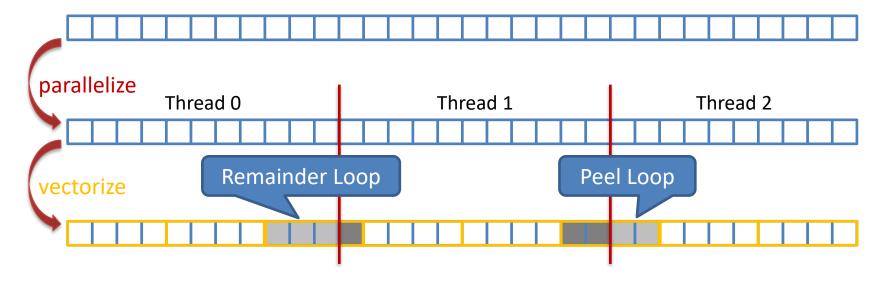

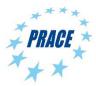

#### **Be Careful What You Wish For...**

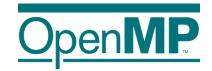

- You should choose chunk sizes that are multiples of the SIMD length
  - → Remainder loops are not triggered
  - → Likely better performance
- In the above example ...
  - → and AVX2, the code will only execute the remainder loop!
  - → and SSE, the code will have one iteration in the SIMD loop plus one in the remainder loop!

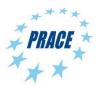

### **OpenMP 4.5 Simplifies SIMD Chunks**

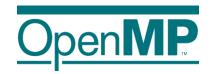

- Chooses chunk sizes that are multiples of the SIMD length
  - → First and last chunk may be slightly different to fix alignment and to handle loops that are not exact multiples of SIMD width
  - → Remainder loops are not triggered
  - → Likely better performance

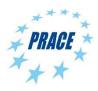

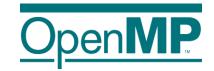

```
float min(float a, float b) {
    return a < b ? a : b;
float distsq(float x, float y) {
    return (x - y) * (x - y);
void example() {
#pragma omp parallel for simd
    for (i=0; i< N; i++) {
        d[i] = min(distsq(a[i], b[i]), c[i]);
```

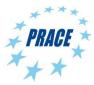

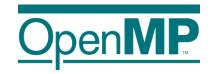

Declare one or more functions to be compiled for calls from a SIMDparallel loop

#### ■ Syntax (C/C++):

```
#pragma omp declare simd [clause[[,] clause],...]
[#pragma omp declare simd [clause[[,] clause],...]]
[...]
function-definition-or-declaration
```

#### Syntax (Fortran):

```
!$omp declare simd (proc-name-list)
```

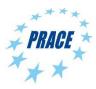

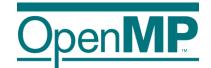

```
#pragma omp declare simd
                                 ZGVZN16vv min(%zmm0, %zmm1):
float min(float a, float b)
                                   vminps %zmm1, %zmm0, %zmm0
    return a < b ? a : b;
                                    ret
#pragma omp declare simd
                                ZGVZN16vv distsq(%zmm0, %zmm1):
float distsq(float x, float y)
                                   vsubps %zmm0, %zmm1, %zmm2
    return (x - y) * (x - y)
                                    vmulps %zmm2, %zmm2, %zmm0
                                    ret
void example() {
#pragma omp parallel for simd
    for (i=0; i< N; i++) {
        d[i] = min(distsq(a[i], b[i]), c[i]);
                              vmovups (%r14,%r12,4), %zmm0
                              vmovups (%r13,%r12,4), %zmm1
                              call ZGVZN16vv distsq
                              vmovups (%rbx, %r12, 4), %zmm1
                              call ZGVZN16vv min
```

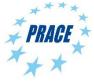

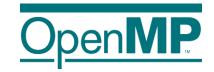

- simdlen (length)
  - → generate function to support a given vector length
- uniform (argument-list)
  - → argument has a constant value between the iterations of a given loop
- inbranch
  - → function always called from inside an if statement
- notinbranch
  - → function never called from inside an if statement
- linear (argument-list[:linear-step])
- aligned (argument-list[:alignment])

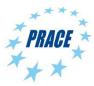

#### inbranch & notinbranch

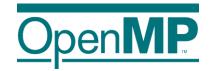

```
#pragma omp declare simd inbranch
float do stuff(float x)
                            vec8 do stuff v(vec8 x, mask m) {
    /* do something */
                                /* do something */
    return x * 2.0;
                               vmulpd x\{m\}, 2.0, tmp
                                return tmp;
void example() {
#pragma omp simd
    for (int i = 0; i < N; i++)
        if (a[i] < 0.0)
            b[i] = do stuff(a[i]);
                          for (int i = 0; i < N; i+=8) {
                              vcmp lt &a[i], 0.0, mask
                              b[i] = do stuff v(&a[i], mask);
```

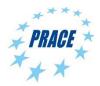

#### **SIMD Constructs & Performance**

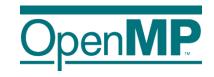

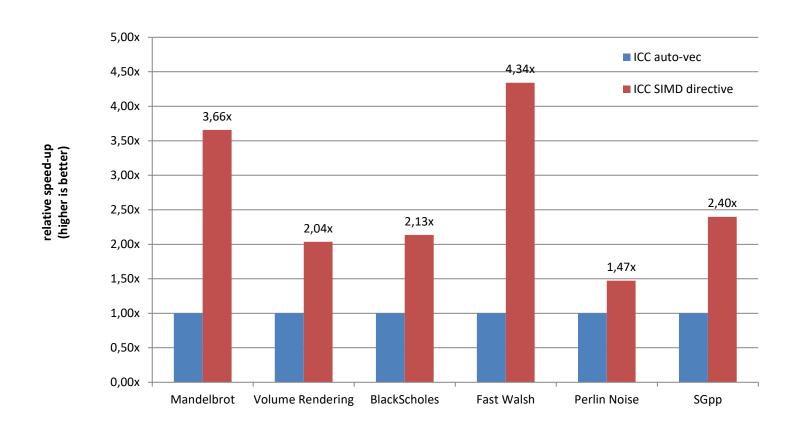

M.Klemm, A.Duran, X.Tian, H.Saito, D.Caballero, and X.Martorell. Extending OpenMP with Vector Constructs for Modern Multicore SIMD Architectures. In Proc. of the Intl. Workshop on OpenMP, pages 59-72, Rome, Italy, June 2012. LNCS 7312.

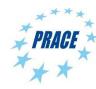

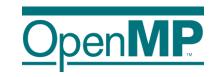

# **Programming OpenMP**

Memory Access in OpenMP

**Christian Terboven** 

Michael Klemm

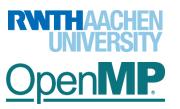

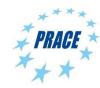

### **Example: Loop Parallelization**

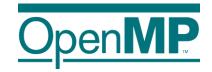

- Assume the following: you have learned that load imbalances can severely impact performance and a dynamic loop schedule may prevent this:
  - →What is the issue with the following code:

```
double* A;
A = (double*) malloc(N * sizeof(double));
/* assume some initialization of A */

#pragma omp parallel for schedule(dynamic, 1)
for (int i = 0; i < N; i++) {
    A[i] += 1.0;
}</pre>
```

→ How is A accessed? Does that affect performance?

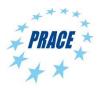

#### **False Sharing**

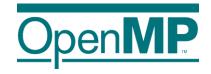

False Sharing: Parallel accesses to the same cache line may have a significant performance impact!

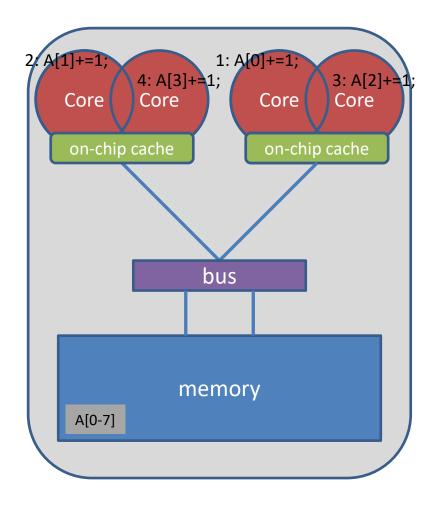

Caches are organized in lines of typically 64 bytes: integer array a[0-4] fits into one cache line.

Whenever one element of a cache line is updated, the whole cache line is Invalidated.

Local copies of a cache line have to be re-loaded from the main memory and the computation may have to be repeated.

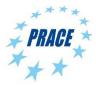

### **Non-uniform Memory**

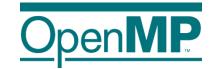

#### How To Distribute The Data?

```
double* A;
A = (double*)
    malloc(N * sizeof(double));

for (int i = 0; i < N; i++) {
    A[i] = 0.0;
}</pre>
```

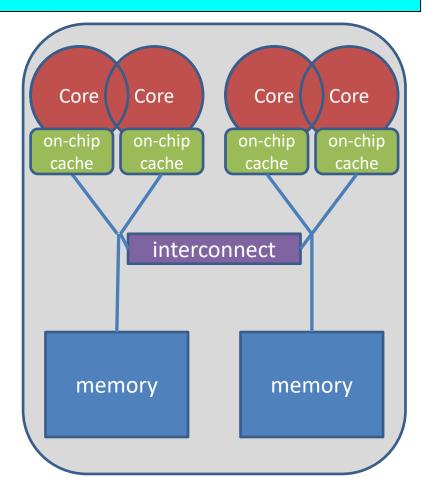

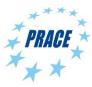

### **Non-uniform Memory**

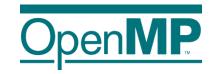

Serial code: all array elements are allocated in the memory of the NUMA node closest to the core executing the initializer thread (first touch)

```
double* A;
A = (double*)
    malloc(N * sizeof(double));

for (int i = 0; i < N; i++) {
    A[i] = 0.0;
}</pre>
```

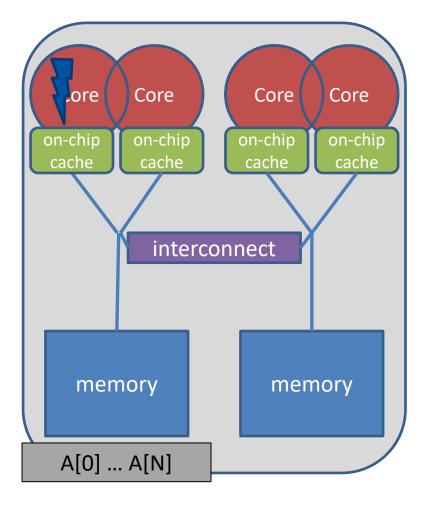

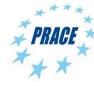

#### **About Data Distribution**

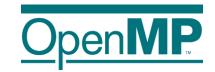

- Important aspect on cc-NUMA systems
  - → If not optimal, longer memory access times and hotspots

- Placement comes from the Operating System
  - →This is therefore Operating System dependent

- Windows, Linux and Solaris all use the "First Touch" placement policy by default
  - → May be possible to override default (check the docs)

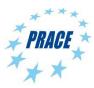

### **Non-uniform Memory**

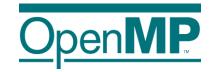

Serial code: all array elements are allocated in the memory of the NUMA node closest to the core executing the initializer thread (first touch)

```
double* A;
A = (double*)
    malloc(N * sizeof(double));

for (int i = 0; i < N; i++) {
    A[i] = 0.0;
}</pre>
```

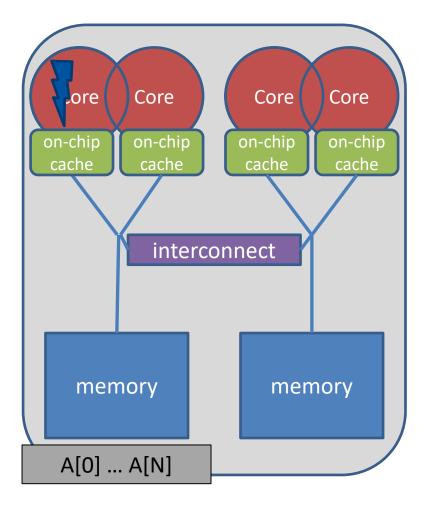

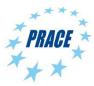

### **First Touch Memory Placement**

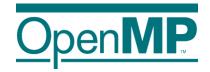

First Touch w/ parallel code: all array elements are allocated in the memory of the NUMA node that contains the core that executes the thread that initializes the partition

```
double* A;
A = (double*)
    malloc(N * sizeof(double));

omp_set_num_threads(2);

#pragma omp parallel for
for (int i = 0; i < N; i++) {
    A[i] = 0.0;
}</pre>
```

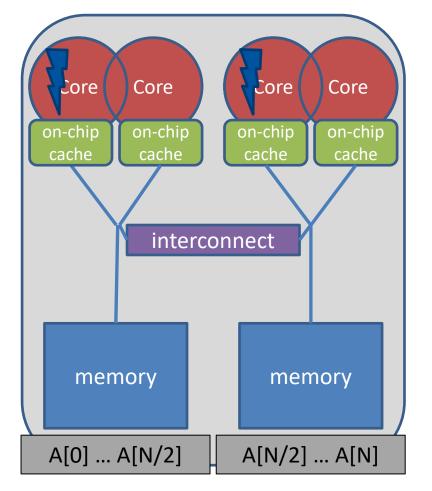

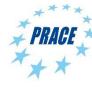

#### Serial vs. Parallel Initialization

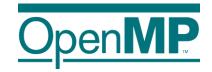

Stream example on 2 socket sytem with Xeon X5675 processors, 12 OpenMP threads:

|          | сору      | scale     | add       | triad     |
|----------|-----------|-----------|-----------|-----------|
| ser_init | 18.8 GB/s | 18.5 GB/s | 18.1 GB/s | 18.2 GB/s |
| par_init | 41.3 GB/s | 39.3 GB/s | 40.3 GB/s | 40.4 GB/s |

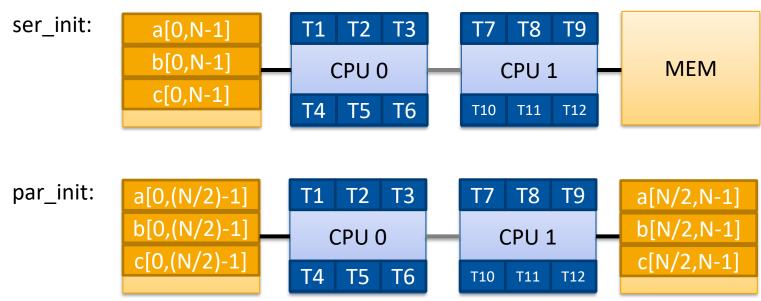

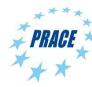

## **Get Info on the System Topology**

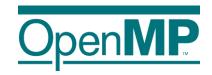

- Before you design a strategy for thread binding, you should have a basic understanding of the system topology. Please use one of the following options on a target machine:
  - → Intel MPI's cpuinfo tool
    - → cpuinfo
    - → Delivers information about the number of sockets (= packages) and the mapping of processor ids to cpu cores that the OS uses.
  - → hwlocs' hwloc-ls tool
    - → hwloc-ls
    - → Displays a graphical representation of the system topology, separated into NUMA nodes, along with the mapping of processor ids to cpu cores that the OS uses and additional info on caches.

## **Decide for Binding Strategy**

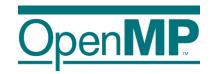

- Selecting the "right" binding strategy depends not only on the topology, but also on application characteristics.
  - → Putting threads far apart, i.e., on different sockets
    - → May improve aggregated memory bandwidth available to application
    - → May improve the combined cache size available to your application
    - → May decrease performance of synchronization constructs
  - → Putting threads close together, i.e., on two adjacent cores that possibly share some caches
    - → May improve performance of synchronization constructs
    - → May decrease the available memory bandwidth and cache size

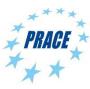

## Places + Binding Policies (1/2)

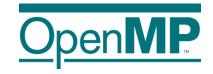

- Define OpenMP Places
  - → set of OpenMP threads running on one or more processors
  - → can be defined by the user, i.e. OMP\_PLACES=cores
- Define a set of OpenMP Thread Affinity Policies
  - → SPREAD: spread OpenMP threads evenly among the places, partition the place list
  - → CLOSE: pack OpenMP threads near master thread
  - → MASTER: collocate OpenMP thread with master thread
- Goals
  - → user has a way to specify where to execute OpenMP threads
  - → locality between OpenMP threads / less false sharing / memory bandwidth

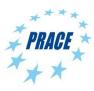

#### **Places**

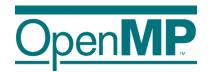

Assume the following machine:

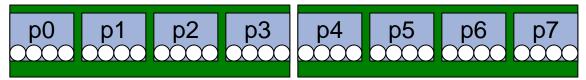

- → 2 sockets, 4 cores per socket, 4 hyper-threads per core
- Abstract names for OMP\_PLACES:
  - > threads: Each place corresponds to a single hardware thread on the target machine.
  - → cores: Each place corresponds to a single core (having one or more hardware threads) on the target machine.
  - → sockets: Each place corresponds to a single socket (consisting of one or more cores) on the target machine.
  - → II\_caches: Each place corresponds to a set of cores that share the last level cache.
  - → numa\_domains: Each place corresponds to a set of cores for which their closest memory is: the same memory; and at a similar distance from the cores.

## Places + Binding Policies (2/2)

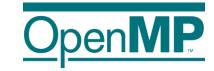

- Example's Objective:
  - → separate cores for outer loop and near cores for inner loop
- Outer Parallel Region: proc\_bind(spread) num\_threads(4) Inner Parallel Region: proc\_bind(close) num\_threads(4)
  - → spread creates partition, compact binds threads within respective partition

```
OMP_PLACES=(0,1,2,3), (4,5,6,7), ... = (0-3):8:4 = cores #pragma omp parallel proc_bind(spread) num_threads(4) #pragma omp parallel proc_bind(close) num threads(4)
```

Example

→ initial

→spread 4

→close 4

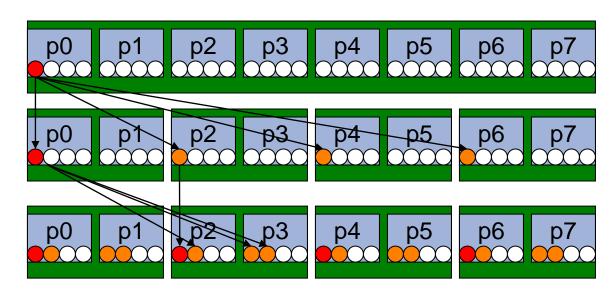

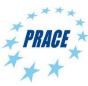

## More Examples (1/3)

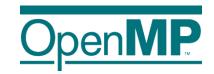

Assume the following machine:

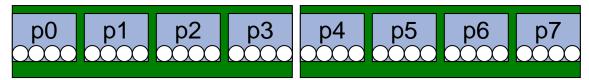

→2 sockets, 4 cores per socket, 4 hyper-threads per core

Parallel Region with two threads, one per socket

```
→OMP_PLACES=sockets
```

 $\rightarrow$ #pragma omp parallel num threads(2) proc bind(spread)

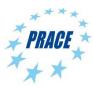

## More Examples (2/3)

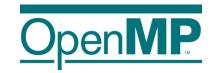

Assume the following machine:

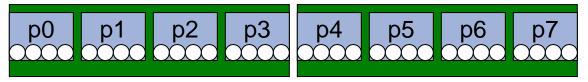

Parallel Region with four threads, one per core, but only on the first socket

```
→OMP_PLACES=cores
```

 $\rightarrow$ #pragma omp parallel num threads(4) proc bind(close)

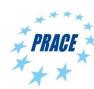

## More Examples (3/3)

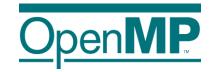

Spread a nested loop first across two sockets, then among the cores within each socket, only one thread per core

```
→OMP_PLACES=cores
```

- → #pragma omp parallel num threads(2) proc bind(spread)
- → #pragma omp parallel num\_threads(4) proc\_bind(close)

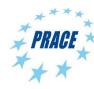

## Places API (1/2)

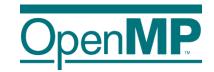

- 1: Query information about binding and a single place of all places with ids 0 ... omp get num places():
- omp\_proc\_bind\_t omp\_get\_proc\_bind(): returns the thread affinity policy
  (omp\_proc\_bind\_false, true, master, ...)
- int omp get num places(): returns the number of places
- int omp\_get\_place\_num\_procs(int place\_num): returns the number of processors in the given place
- void omp\_get\_place\_proc\_ids(int place\_num, int\* ids): returns the
  ids of the processors in the given place

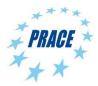

## Places API (2/2)

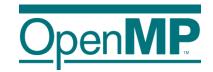

- 2: Query information about the place partition:
- int omp\_get\_place\_num(): returns the place number of the place to which the current thread is bound
- int omp\_get\_partition\_num\_places(): returns the number of places in the current partition
- void omp\_get\_partition\_place\_nums(int\* pns): returns the list of place
  numbers corresponding to the places in the current partition

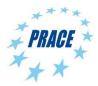

#### Places API: Example

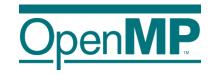

Simple routine printing the processor ids of the place the calling thread is bound to:

```
void print binding info() {
     int my place = omp get_place_num();
     int place num procs = omp get place num procs (my place);
     printf("Place consists of %d processors: ", place num procs);
     int *place processors = malloc(sizeof(int) * place num procs);
     omp get place proc ids (my place, place processors)
     for (int i = 0; i < place num procs - 1; <math>i++) {
             printf("%d ", place processors[i]);
     printf("\n");
     free (place processors);
```

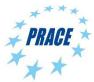

#### OpenMP 5.0 way to do this

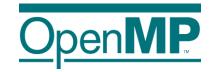

- Set OMP DISPLAY AFFINITY=TRUE
  - →Instructs the runtime to display formatted affinity information
  - → Example output for two threads on two physical cores:

```
nesting_level= 1, thread_num= 0, thread_affinity= 0,1
nesting_level= 1, thread_num= 1, thread_affinity= 2,3
```

- →Output can be formatted with OMP\_AFFINITY\_FORMAT env var or corresponding routine
- → Formatted affinity information can be printed with

```
omp_display_affinity(const char* format)
```

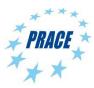

## **Affinity format specification**

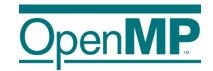

| t | omp_get_team_num()    |
|---|-----------------------|
| Т | omp_get_num_teams()   |
| L | omp_get_level()       |
| n | omp_get_thread_num()  |
| N | omp_get_num_threads() |

| а | omp_get_ancestor_thread_num() at level-1    |
|---|---------------------------------------------|
| Н | hostname                                    |
| Р | process identifier                          |
| i | native thread identifier                    |
| Α | thread affinity: list of processors (cores) |

#### **Example:**

```
OMP AFFINITY FORMAT="Affinity: %0.3L %.8n %.15{A} %.12H"
```

#### → Possible output:

| Affinity: | 001 | 0 | 0-1,16-17 | host003 |
|-----------|-----|---|-----------|---------|
| Affinity: | 001 | 1 | 2-3,18-19 | host003 |

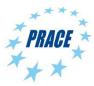

## A first summary

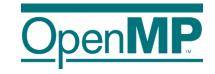

- Everything under control?
- In principle Yes, but only if
  - threads can be bound explicitly,
  - → data can be placed well by first-touch, or can be migrated,
  - →you focus on a specific platform (= OS + arch) → no portability
- What if the data access pattern changes over time?
- What if you use more than one level of parallelism?

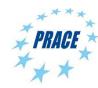

#### **NUMA Strategies: Overview**

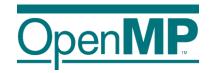

- First Touch: Modern operating systems (i.e., Linux >= 2.4) decide for a physical location of a memory page during the first page fault, when the page is first "touched", and put it close to the CPU causing the page fault.
- Explicit Migration: Selected regions of memory (pages) are moved from one NUMA node to another via explicit OS syscall.
- Next Touch: Binding of pages to NUMA nodes is removed and pages are migrated to the location of the next "touch". Well-supported in Solaris, expensive to implement in Linux.
- Automatic Migration: No support for this in current operating systems.

## **User Control of Memory Affinity**

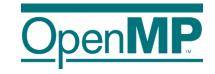

- Explicit NUMA-aware memory allocation:
  - → By carefully touching data by the thread which later uses it
  - → By changing the default memory allocation strategy
    - → Linux: numactl command
    - → Windows: VirtualAllocExNuma() (limited functionality)
  - → By explicit migration of memory pages
    - →Linux: move pages()
    - →Windows: no option
- Example: using numactl to distribute pages round-robin:
  - → numactl -interleave=all ./a.out

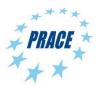

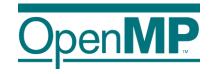

# **Improving Tasking Performance: Task Affinity**

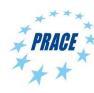

#### **Motivation**

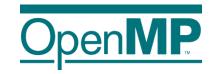

- Techniques for process binding & thread pinning available
  - →OpenMP thread level: OMP PLACES & OMP PROC BIND
  - →OS functionality: taskset -c

#### **OpenMP Tasking:**

- In general: Tasks may be executed by any thread in the team
  - → Missing task-to-data affinity may have detrimental effect on performance

#### OpenMP 5.0:

affinity clause to express affinity to data

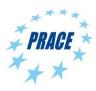

## affinity clause

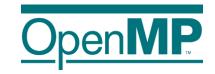

- New clause: #pragma omp task affinity (list)
  - → Hint to the runtime to execute task closely to physical data location
  - →Clear separation between dependencies and affinity
- Expectations:
  - → Improve data locality / reduce remote memory accesses
  - → Decrease runtime variability
- Still expect task stealing
  - →In particular, if a thread is under-utilized

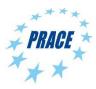

#### **Code Example**

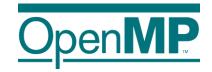

Excerpt from task-parallel STREAM

```
1  #pragma omp task \
2     shared(a, b, c, scalar) \
3     firstprivate(tmp_idx_start, tmp_idx_end) \
4     affinity( a[tmp_idx_start] )
5     {
6        int i;
7      for(i = tmp_idx_start; i <= tmp_idx_end; i++)
8        a[i] = b[i] + scalar * c[i];
9     }</pre>
```

- → Loops have been blocked manually (see tmp\_idx\_start/end)
- → Assumption: initialization and computation have same blocking and same affinity

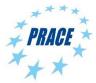

## Selected LLVM implementation details

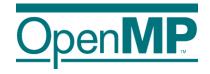

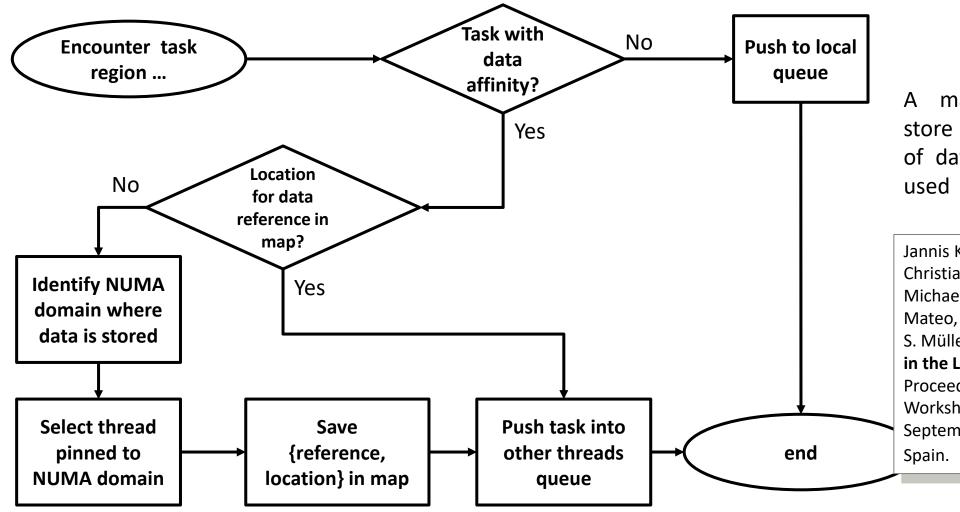

A map is introduced to store location information of data that was previously used

Jannis Klinkenberg, Philipp Samfass, Christian Terboven, Alejandro Duran, Michael Klemm, Xavier Teruel, Sergi Mateo, Stephen L. Olivier, and Matthias S. Müller. Assessing Task-to-Data Affinity in the LLVM OpenMP Runtime.

Proceedings of the 14th International Workshop on OpenMP, IWOMP 2018. September 26-28, 2018, Barcelona, Spain.

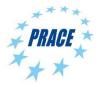

#### **Evaluation**

# Open**MP**

# **Program runtime Median of 10 runs**

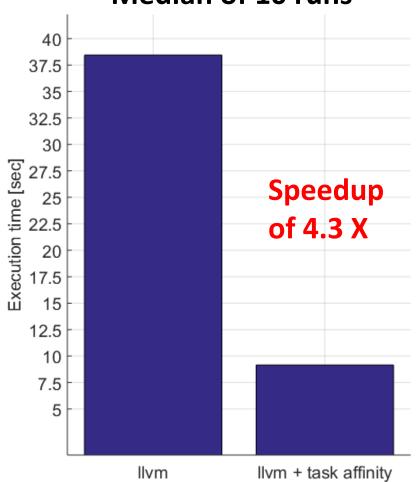

# Distribution of single task execution times

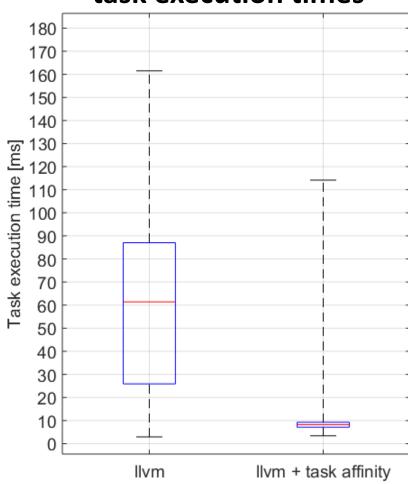

LIKWID: reduction of remote data volume from 69% to 13%

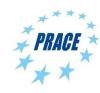

#### **Summary**

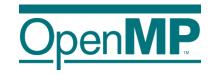

- Requirement for this feature: thread affinity enabled
- The affinity clause helps, if
  - → tasks access data heavily
  - → single task creator scenario, or task not created with data affinity
  - →high load imbalance among the tasks

Different from thread binding: task stealing is absolutely allowed

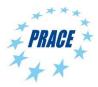

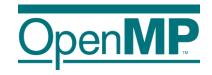

## **Managing Memory Spaces**

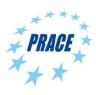

## **Different kinds of memory**

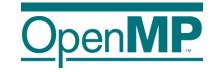

- Traditional DDR-based memory
- High-bandwidth memory
- Non-volatile memory

...

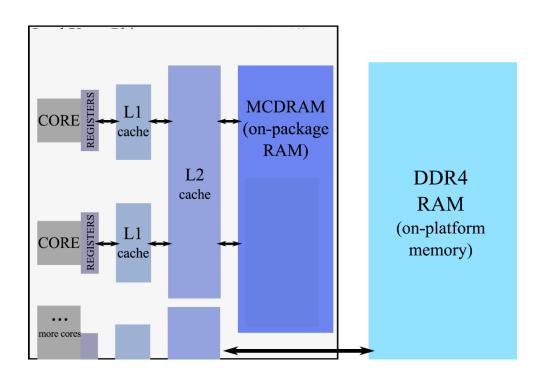

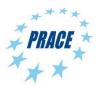

#### **Memory Management**

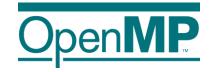

- Allocator := an OpenMP object that fulfills requests to allocate and deallocate storage for program variables
- OpenMP allocators are of type omp\_allocator\_handle\_t
- Default allocator for Host
  - → via OMP\_ALLOCATOR env. var. or corresponding API
- OpenMP 5.0 supports a set of memory allocators

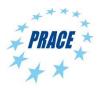

## **OpenMP Allocators**

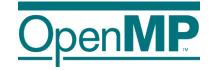

#### Selection of a certain kind of memory

| Allocator name             | Storage selection intent                                                                                     |
|----------------------------|----------------------------------------------------------------------------------------------------|
| omp_default_mem_alloc      | use default storage                                                                                          |
| omp_large_cap_mem_alloc    | use storage with large capacity                                                                              |
| omp_const_mem_alloc        | use storage optimized for read-only variables                                                                |
| omp_high_bw_mem_alloc      | use storage with high bandwidth                                                                              |
| omp_low_lat_mem_alloc      | use storage with low latency                                                                                 |
| omp_cgroup_mem_alloc       | use storage close to all threads in the contention group of the thread requesting the allocation             |
| omp_pteam_mem_alloc        | use storage that is close to all threads in the same parallel region of the thread requesting the allocation |
| omp_thread_local_mem_alloc | use storage that is close to the thread requesting the allocation                                            |

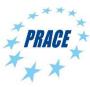

#### **Using OpenMP Allocators**

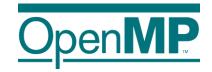

New clause on all constructs with data sharing clauses:

```
→ allocate( [allocator:] list )
```

Allocation:

```
→ omp_alloc(size_t size, omp_allocator_handle_t allocator)
```

Deallocation:

```
→ omp_free(void *ptr, const omp_allocator_handle_t allocator)
```

- → allocator argument is optional
- allocate directive: standalone directive for allocation, or declaration of allocation stmt.

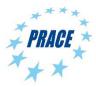

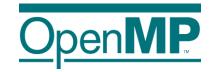

#### Allocator traits control the behavior of the allocator

| sync_hint | contended, uncontended, serialized, private default: contended          |
|-----------|-------------------------------------------------------------------------|
| alignment | positive integer value that is a power of two default: 1 byte           |
| access    | all, cgroup, pteam, thread default: all                                 |
| pool_size | positive integer value                                                  |
| fallback  | default_mem_fb, null_fb, abort_fb, allocator_fb default: default_mem_fb |
| fb_data   | an allocator handle                                                     |
| pinned    | true, false<br>default: false                                           |
| partition | environment, nearest, blocked, interleaved default: environment         |

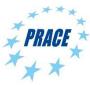

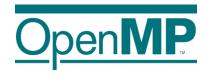

- fallback: describes the behavior if the allocation cannot be fulfilled
  - →default mem fb: return system's default memory
  - →Other options: null, abort, or use different allocator

pinned: request pinned memory, i.e. for GPUs

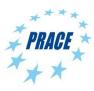

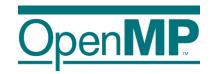

- partition: partitioning of allocated memory of physical storage resources (think of NUMA)
  - →environment: use system's default behavior
  - →nearest: most closest memory
  - →blocked: partitioning into approx. same size with at most one block per storage resource
  - →interleaved: partitioning in a round-robin fashion across the storage resources

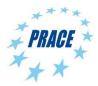

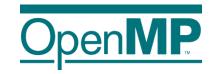

Construction of allocators with traits via

```
>omp_allocator_handle_t omp_init_allocator(
  omp_memspace_handle_t memspace,
  int ntraits, const omp_alloctrait_t traits[]);
```

- → Selection of memory space mandatory
- → Empty traits set: use defaults
- Allocators have to be destroyed with \*\_destroy\_\*
- Custom allocator can be made default with omp set default allocator (omp allocator handle t allocator)

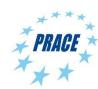

#### **OpenMP Memory Spaces**

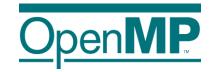

Storage resources with explicit support in OpenMP:

| omp_default_mem_space   | System's default memory resource                    |
|-------------------------|-----------------------------------------------------|
| omp_large_cap_mem_space | Storage with larg(er) capacity                      |
| omp_const_mem_space     | Storage optimized for variables with constant value |
| omp_high_bw_mem_space   | Storage with high bandwidth                         |
| omp_low_lat_mem_space   | Storage with low latency                            |

- → Exact selection of memory space is implementation-def.
- → Pre-defined allocators available to work with these

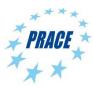

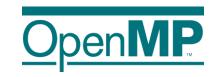

## **Programming OpenMP**

#### Cancellation

Christian Terboven

**Michael Klemm** 

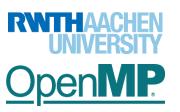

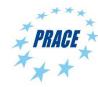

## **OpenMP 3.1 Parallel Abort**

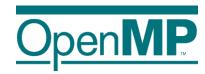

- Once started, parallel execution cannot be aborted in OpenMP 3.1
  - → Code regions must always run to completion
  - → (or not start at all)
- Cancellation in OpenMP 4.0 provides a best-effort approach to terminate OpenMP regions
  - → Best-effort: not guaranteed to trigger termination immediately
  - → Triggered "as soon as" possible

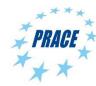

#### **Cancellation Constructs**

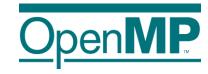

- Two constructs:
  - → Activate cancellation:

C/C++: #pragma omp cancel

Fortran: !\$omp cancel

→ Check for cancellation:

C/C++: #pragma omp cancellation point

Fortran: !\$omp cancellation point

- Check for cancellation only a certain points
  - → Avoid unnecessary overheads
  - → Programmers need to reason about cancellation
  - Cleanup code needs to be added manually

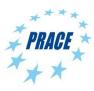

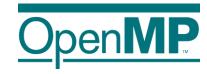

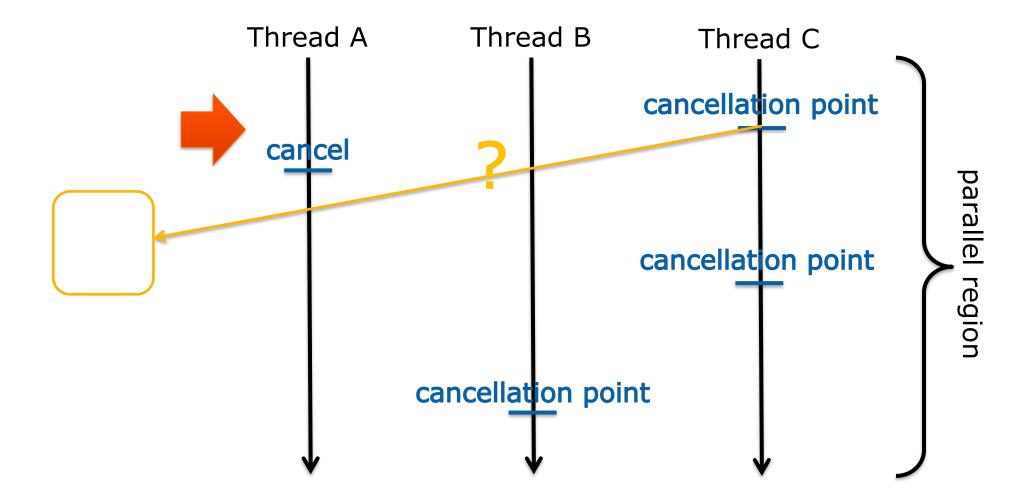

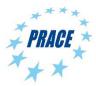

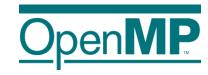

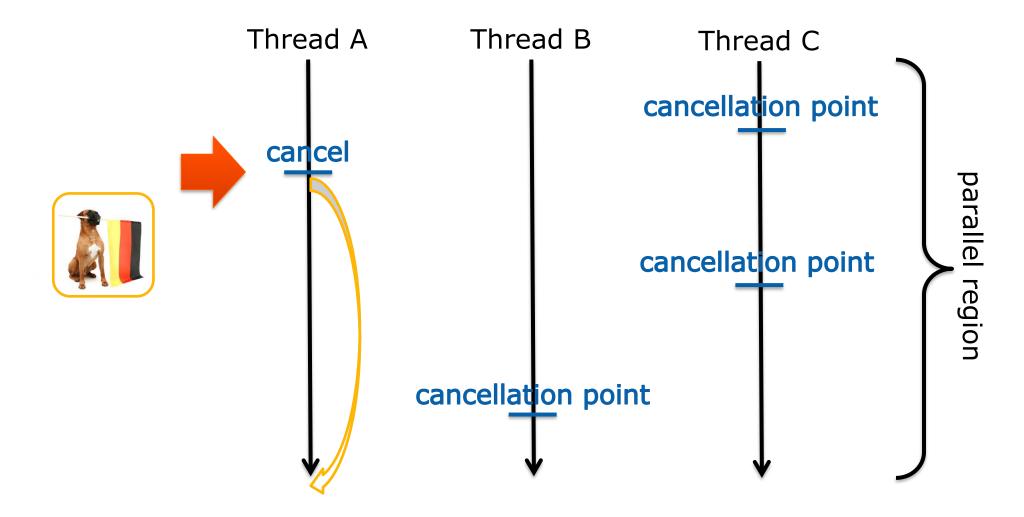

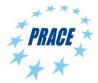

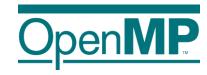

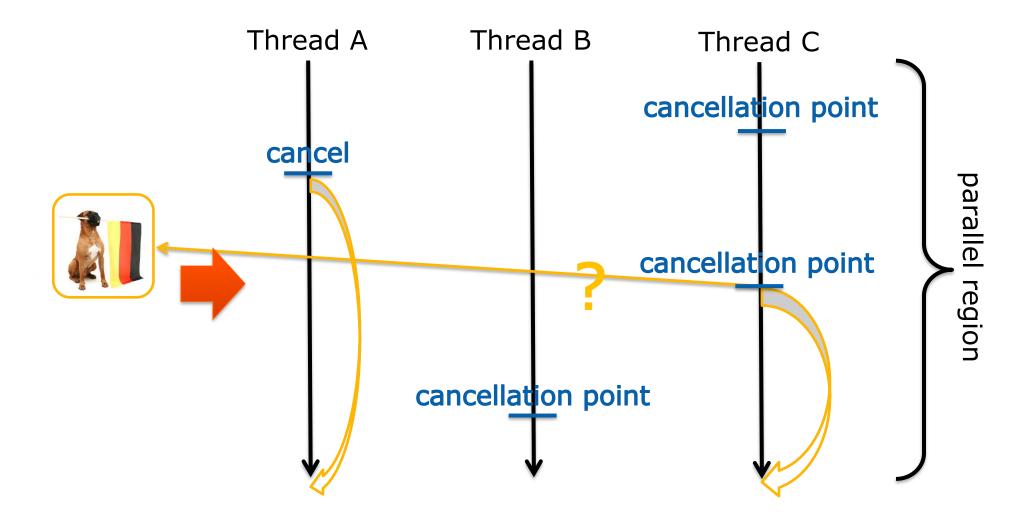

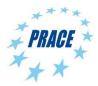

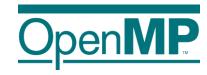

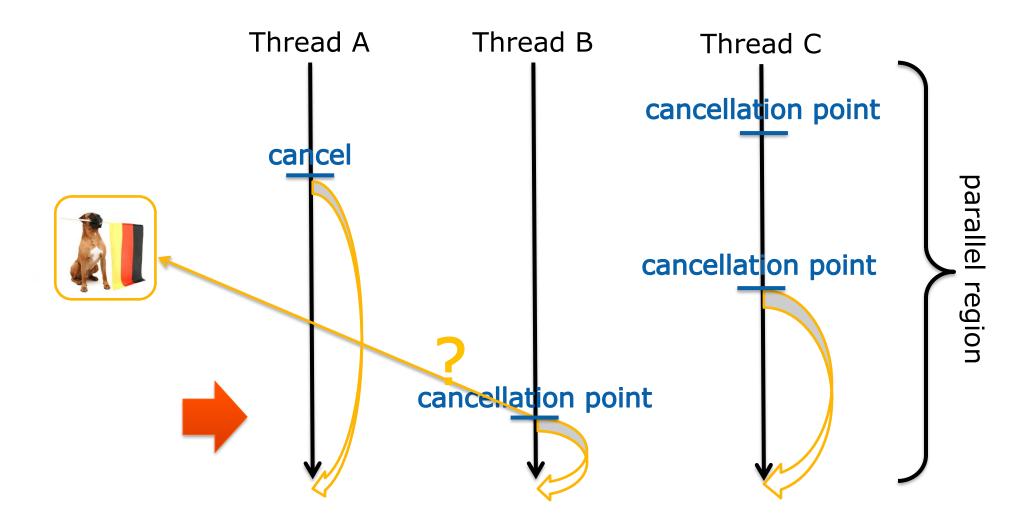

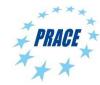

#### cancel Construct

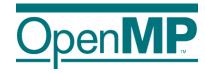

#### Syntax:

```
#pragma omp cancel construct-type-clause [ [, ]if-clause]
!$omp cancel construct-type-clause [ [, ]if-clause]
```

#### Clauses:

```
parallel
sections
for (C/C++)
do (Fortran)
taskgroup
if (scalar-expression)
```

#### Semantics

- → Requests cancellation of the inner-most OpenMP region of the type specified in construct-type-clause
- → Lets the encountering thread/task proceed to the end of the canceled region

#### cancellation point Construct

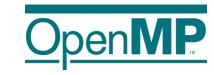

#### Syntax:

#pragma omp cancellation point construct-type-clause
!\$omp cancellation point construct-type-clause

#### Clauses:

```
parallel
sections
for (C/C++)
do (Fortran)
taskgroup
```

#### Semantics

- → Introduces a user-defined cancellation point
- → Pre-defined cancellation points:
  - → implicit/explicit barriers regions
  - cancel regions

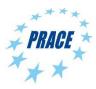

## **Cancellation of OpenMP Tasks**

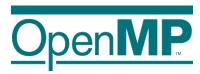

- Cancellation only acts on tasks grouped by the taskgroup construct
  - → The encountering tasks jumps to the end of its task region
  - → Any executing task will run to completion (or until they reach a cancellation point region)
  - Any task that has not yet begun execution may be discarded (and is considered completed)
- Tasks cancellation also occurs, if a parallel region is canceled.
  - → But not if cancellation affects a worksharing construct.

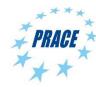

## **Task Cancellation Example**

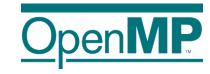

```
binary_tree_t* search_tree_parallel(binary_tree_t* tree, int value) {
   binary_tree_t* found = NULL;
#pragma omp parallel shared(found,tree,value)
   {
   #pragma omp master
    {
        found = search_tree(tree, value);
        }
    }
   return found;
}
```

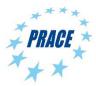

#### **Task Cancellation Example**

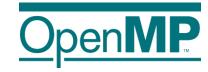

```
binary tree t* search tree(
     binary tree t* tree, int value,
     int level) {
  binary tree t* found = NULL;
 if (tree) {
    if (tree->value == value) {
      found = tree;
    else {
#pragma omp task shared(found)
        binary_tree_t* found_left;
        found left =
          search tree(tree->left, value);
        if (found_left) {
#pragma omp atomic write
          found = found left;
#pragma omp cancel taskgroup
```

```
#pragma omp task shared(found)
        binary tree t* found right;
        found right =
          search_tree(tree->right, value);
        if (found_right) {
#pragma omp atomic write
          found = found_right;
#pragma omp cancel taskgroup
#pragma omp taskwait
  return found;
```

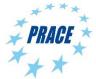